وزارة التعلیم العالي والبحث العلمي

#### MINISTERE DE L'ENSEIGNEMENT SUPEREUR ET DE LA RECHERCHE **SCIENTIFIQUE**

جامعــة عبد الحمید ابن بادیس مستغانم

Université Abdelhamid Ibn Badis Mostaganem

كــلـیـة الـعـــلــوم والـتـكـنـولـوجـیـا

Faculté des Sciences et de la Technologie

DEPARTEMENT DE GENIE ELECTRIQUE

N° d'ordre : M…....../GE/2022

#### MEMOIRE

Présenté pour obtenir le diplôme de

#### Filière :MASTER EN GENIE ELECTRIQUE

Spécialité : énergies renouvelables en électrotechnique

Par

ABBOU Ladjel

YOUNSI Yassine

# L effet de l'épaisseur et du dopage des couches de cellules photovoltaïques à double jonction InGaP/GaAs sur le rendement du panneau solaire

Soutenu le  $\frac{1}{2022}$  devant jury composé de :

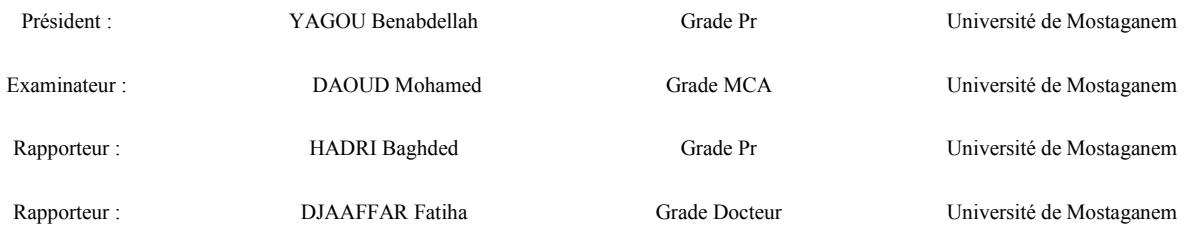

Année Universitaire 2021/2022

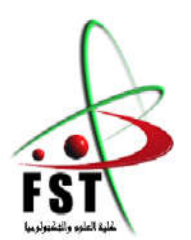

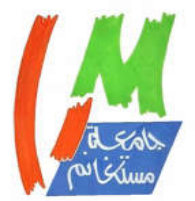

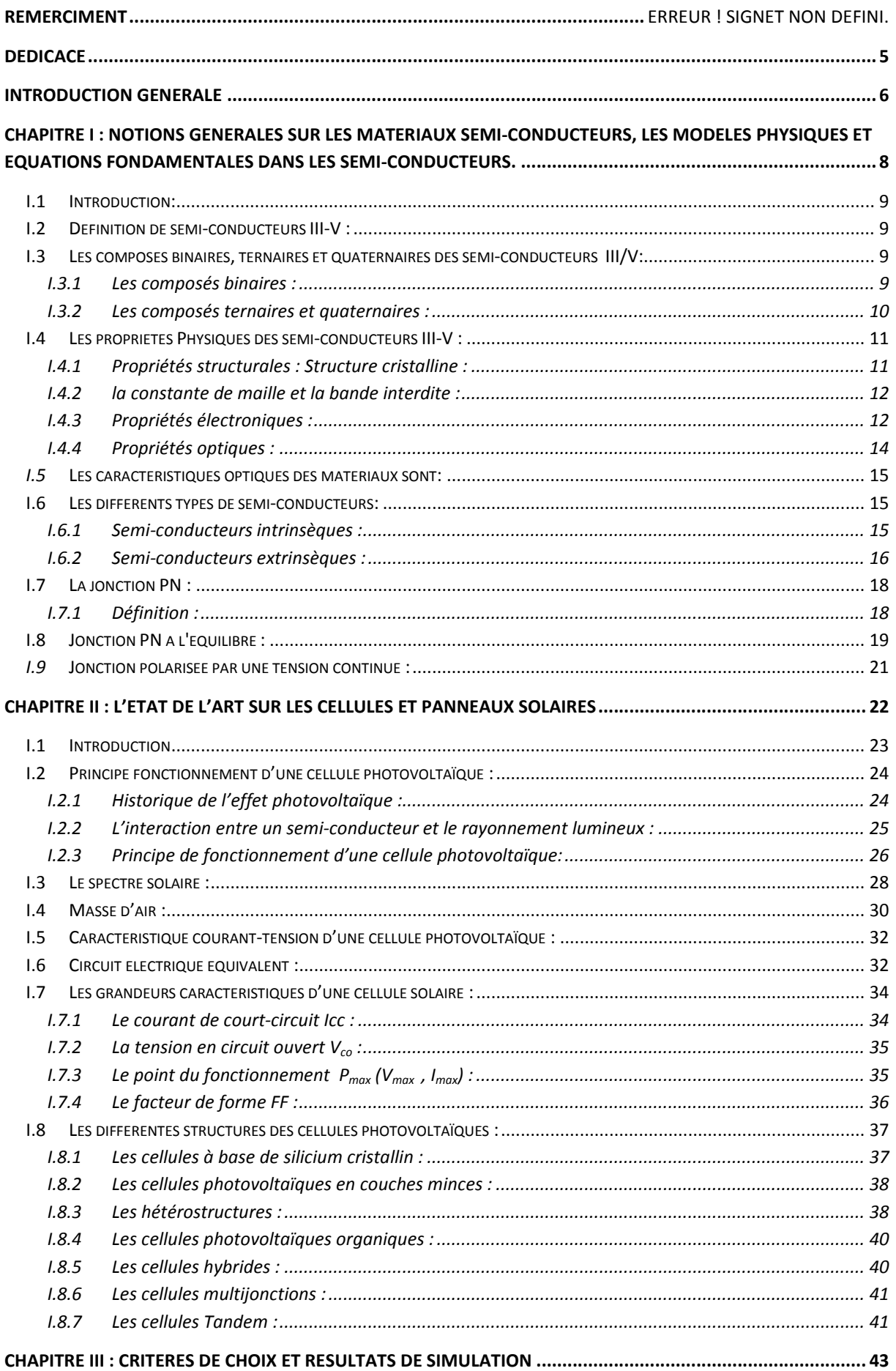

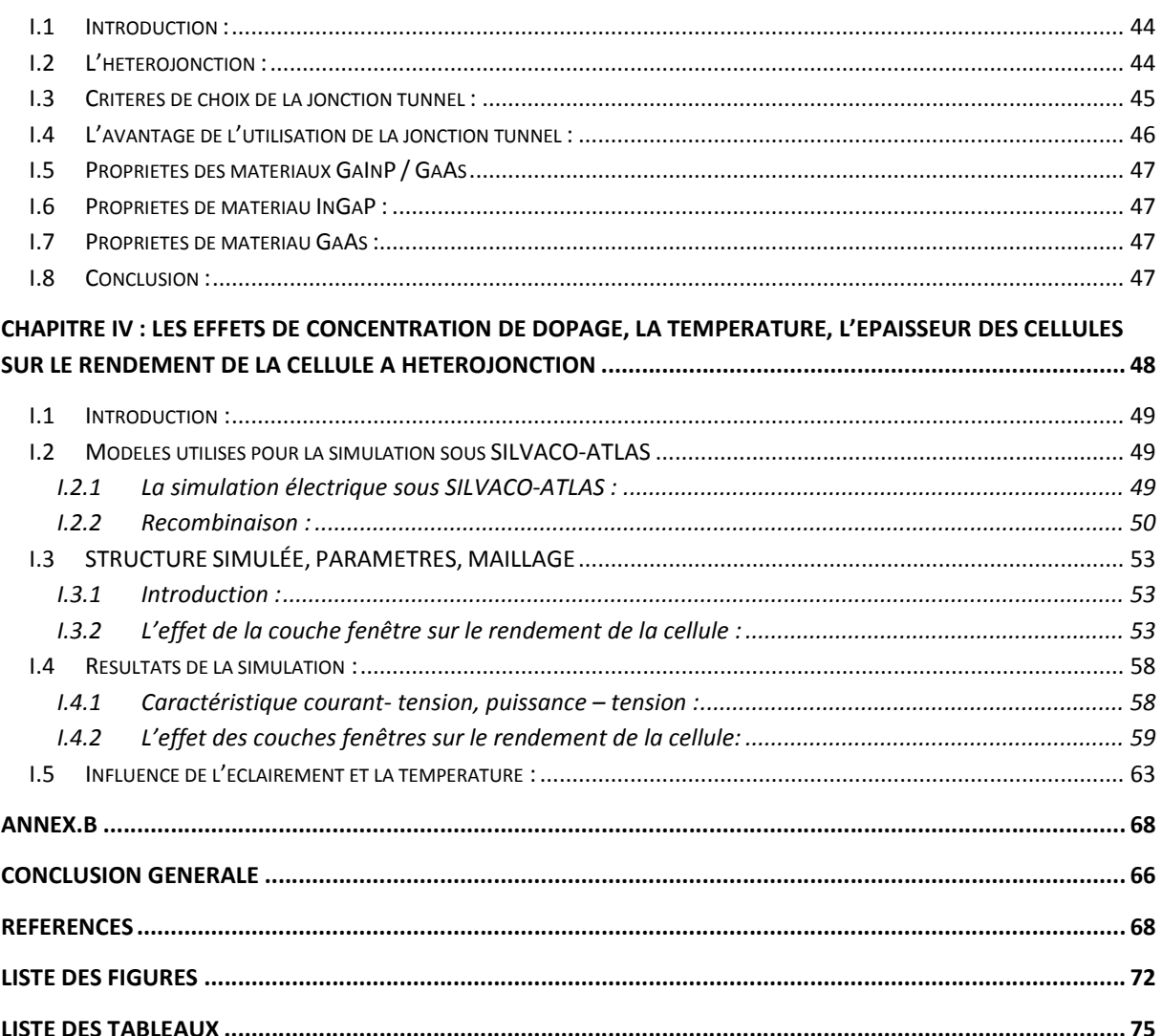

# Remerciement

Nous rendons grâce à ALLAH de nous avoir donné le courage et la volonté. Ainsi que nous remercions nos chers parents, pour leurs sacrifices, aides, soutiens et encouragements; afin que nous effectuions cette formation de master dans les meilleures conditions. Nous tenons à remercier vivement notre Encadreur " Hadri Baghdad " et le co encadreur Mlle Djaaffar Fatiha pour leurs conseils précieux et pour toutes les commodités et aisances, qu'ils nous ont apportées durant notre recherche. Nous adressons également nos remerciements, à tous nos enseignants, qui nous ont donné les bases de la science et l'aide inestimable. Aussi, nous entrons d'une large porte pour remercier très sincèrement, les membres de jury Pr Yagoubi Benbdellah en qualité de président et Mr Daoud Mohamed Maitre de conférences A en qualité d'examinateur d'avoir bien voulu accepter de faire partie du jury.

Nous tenons à remercier aussi l'ensemble du personnel de faculté de technologie et surtout du département de génie-électrique. Merci à toute personne qui a participé de près ou de loin dans la réalisation de ce modeste travail.

# Dédicace

Il est temps de mettre fin à cet humble travail et de le mettre entre vos mains,

remerciant Dieu pour sa grâce .

A mes chers parents, pour tous leurs sacrifices, leur amour, leur tendresse, leur

soutien et leurs prières tout au long de mes études.

A mes chers frères, …, pour leur appui et leur encouragement, A toute ma famille

universitaire (mes profs et mes camarades) pour leur soutien tout au long de mon parcours universitaire, Que ce travail soit l'accomplissement de vos vœux

tant

allégués, et le fuit de votre soutien infaillible,

Merci d'être toujours là pour moi.

# Introduction générale

Hormis les énergies nucléaire et géothermique, le soleil est à l'origine de la quasi-totalité des sources d'énergies utilisées par l'humanité pour ses besoins alimentaires, domestiques et industriels : biomasse, vent, hydraulique, combustibles fossiles. Le soleil fournit ainsi chaque jour à la terre, par son rayonnement l'équivalent de plusieurs milliers de fois la consommation énergétique totale de l'humanité pour ses activités d'aujourd'hui.

Le soleil peut servir de source d'énergie pour faire chauffer de l'eau, réaliser des fours solaires, etc. mais il peut aussi contribuer à la création d'électricité.

L'énergie électrique « propre », qu'on peut créer par exemple, à partir des rayons du soleil avec les cellules photovoltaïques qui sont les éléments principaux dans la génération d'énergie à partir de photons prend petit à petit sa place dans les esprits à défaut d'être appliquée plus souvent.

La plupart des cellules photovoltaïques utilisent des semi-conducteurs pour récolter les paires électron-trou créées par la collision des photons dans le matériau. Cependant, selon le matériau utilisé, le nombre de photons utiles (qui peuvent être absorbés) diffère. En effet, chaque matériau possède son propre gap énergétique (bande d'énergie interdite). Tout photon possédant une énergie inférieure à ce gap et arrivant à la surface du matériau n'aura pas assez d'énergie pour arracher un électron au matériau même s'il entre en collision avec un.

La recherche dans le domaine photovoltaïque est motivée principalement par l'amélioration du rendement de conversion énergétique et par la réduction du coût de réalisation. Les performances de la cellule peuvent être améliorées par optimisation des paramètres physiques internes pour assurer à la fois un courant de court-circuit, un facteur de forme et une tension au circuit ouvert élevés.

Une première réponse pour limiter les pertes et améliorer le rendement des cellules photovoltaïques est connue de longue date du point de vue technologique, il suffit d'utiliser des systèmes à plusieurs niveaux, en empilant des jonctions possédant des gaps décroissants (hétérojonctions). Ainsi il est possible d'exploiter le spectre solaire dans sa quasi-totalité avec des rendements de conversion très importants.

L'objectif principal de notre travail dans ce mémoire est la simulation des caractéristiques électriques de la cellule solaire à hétérojonction (double jonction) InGaP/ GaAs , l'élément de base d'un panneau solaire, tout en variant les paramètres de dopage et d'épaisseur des différentes couches y constituantes.

Les deux sous cellules sont interconnectés par une jonction tunnel (JT) InGaP/InGaP et constituants des couches à la surface arrière (BSF) des matériaux InAlAsP et AlGaAs pour la cellule InGaP et la cellule GaAs respectivement. La cellule solaire InGaP/GaAs avec des paramètres optimaux est illuminée par un spectre solaire AM1.5 à travers une couche fenêtre InAlAsP.

L'objectif principal de ce mémoire de PFE est de modéliser et d'optimiser (par simulation) une cellule solaire à base des matériaux inorganiques InGaP/GaAs afin de minimiser l'épaisseur et les différents pertes et donc d'améliorer la performance pour avoir un bon compromis entre le cout et la structure.

Dans cette optique, le mémoire est divisé en quatre chapitres :

Dans le premier chapitre nous allons aborder les matériaux semi-conducteurs, les équations de base des semi-conducteurs et les modèles utilisés dans le simulateur ATLAS. Dans le second chapitre, concerne l'état de l'art sur les cellules et les panneaux solaires Dans le troisième chapitre, nous allons découvrir les critères de choix des différents paramètres de la cellule le logiciel de simulation Silvaco en particulier les jonctions de tunnel , leurs avantages pour la cellule à double jonction ainsi qu'une présentation de la structure étudiée.

Enfin nous présentons au dernier chapitre des simulations de la cellule à hétérojonction optimisée à base des matériaux InGaP/GaAs en variant les paramètres technologiques (fraction molaire, épaisseurs, dopages) les résultats de simulation obtenus dans notre étude avec discussions. Nous achevons notre mémoire par une conclusion générale avec des perspectives

Chapitre I :Notions générales sur les matériaux semi-conducteurs, les modèles physiques et équations fondamentales dans les semiconducteurs.

#### I.1 Introduction:

Après les spectaculaires résultats enregistrés dans la technologie Silicium dans le domaine de la microélectronique, la recherche de composants électroniques présentant des propriétés de transport supérieures à celles du Silicium, conduit la plupart des grands laboratoires de recherches à s'intéresser à des nouveaux matériaux et en particulier les composés semi-conducteurs III-V.

#### I.2 Définition de semi-conducteurs III-V :

Les matériaux semi-conducteurs III-V sont des corps composés formés à partir d'un élément de la colonne III(bore, gallium, aluminium, indium, etc.) et d'un élément de la colonne V(arsenic, antimoine, phosphore, etc) du tableau de la classification périodique de Mendeleïev. Le tableau (1) regroupe un extrait de cette classification (les chiffres en haut et bas représentent respectivement le nombre atomique et la masse atomique). Ainsi de nombreux composés binaires, ternaires et quaternaires peuvent être réalisés.[1]

| III                    | IV                    |                       |  |
|------------------------|-----------------------|-----------------------|--|
| $\frac{5}{10,81}B$     | $_{12,01}^{6}C$       | $\frac{7}{14,01}N$    |  |
| $\frac{13}{26,98}$ A I | $\frac{14}{28,09}Si$  | $\frac{15}{30,97}P$   |  |
| $\frac{31}{69,74}Ga$   | $\frac{32}{72,59}Ge$  | $\frac{33}{74,92}$ As |  |
| $\frac{49}{114,82}$ In | $\frac{50}{118,69}Sn$ | $\frac{51}{121,75}Sb$ |  |

Tableau (1) : *Extrait de la classification périodique des éléments.*

## I.3 Les composés binaires, ternaires et quaternaires des semi-conducteurs III/V:

#### I.3.1 Les composés binaires :

Parmi tous les composés binaires possibles, tous n'ont pas le même intérêt potentiel. L'étude de leurs propriétés, et en particulier de la structure de bandes montre que les éléments les plus légers donnent des composés dont laquelle la bande interdite est large et indirecte, et dans laquelle la masse effective des électrons est élevée. Les composés contenant du Bore, de l'aluminium ou de l'azote entrent dans cette catégorie; ils ont en général peu d'intérêt pour l'électronique rapide [2], qui demande des semi-conducteurs à forte mobilité de porteurs ou pour l'optoélectronique ou une structure de bande directe est nécessaire pour que les transitions optiques soient efficaces [3]. A l'autre extrémité, les éléments lourds comme le thalium ou le bismuth donnent des composés à base de Galium (GaAs, GaSb) ou d'indium ( InP, InAs,InSb) dont les propriétés sont les plus intéressantes. Le tableau (2) résume quelques paramètres pour différents matériaux de la famille III-V.

| Composé III-V | $Eg$ (ev) | $m*/m$ <sup>0</sup> | $\mu$ (cm <sup>2</sup> /VS) | $a(A^{\circ})$ |
|---------------|-----------|---------------------|-----------------------------|----------------|
| BN            | 7.5       | Ŵ.                  | $\sim$                      | 3.6150         |
| <b>AIP</b>    | 2.45      |                     | ٠                           | 5.4510         |
| AlAs          | 2.16      | ÷.                  | ÷                           | 5.6605         |
| <b>AlSb</b>   | 1.58      | 0.12                | 200                         | 6.1355         |
| <b>BP</b>     | 2.0       | W.                  | $\frac{1}{2}$               | 4.5380         |
| GaN           | 3.36      | 0.19                | 380                         | $a = 3.189$    |
|               |           |                     |                             | $b = 5.185$    |
| GaP           | 2.26      | 0.82                | 110                         | 5.4512         |
| GaAs          | 1.42      | 0.067               | 8500                        | 5.6533         |
| GaSp          | 0.72      | 0.042               | 5000                        | 6.0959         |
| InP           | 1.35      | 0.077               | 4600                        | 5.8686         |
| <b>InAs</b>   | 0.36      | 0.023               | 33000                       | 6.0584         |
| InSp          | 0.17      | 0.0145              | 80000                       | 6.4797         |

Tableau (2) :*Paramètres des principaux composés binaires III-V à 300 K [4,5]*

#### I.3.2 Les composés ternaires et quaternaires :

L'intérêt pratique des semi-conducteurs III-V est encore considérablement renforcé par la possibilité de réaliser des alliages par substitution partielle de l'un des éléments par un autre élément de la même colonne. On sait par exemple obtenir des alliages ternaires, ou quaternaires qui sont identifié de la façon suivante :

**Ternaires :** S'il y a substitution de 2 atomes sur l'un des sous réseaux, soit :

$$
A_{x}A'_{(1-x)}B
$$

Exemple:  $Ga_x In_{(1-x)} P$ , lorsque la composition exacte compte peu, on écrit tout court  $GalmP$ 

 $\downarrow$  Quaternaires 1+3 : S'il y a substitution de 3 atomes sur des sous réseaux soit :  $A_x A'_y A'''_{(1-x-y)} B$ 

Exemple : $Ga_xIn_yAl_{(1-x-y)}As$ .

Quaternaires  $2+2$ : S'il y a substitution de 2 atomes sur chacun des deux sous réseaux, soit :  $A_x A'_{(1-x)} B_y B'_{(1-y)}$ 

Exemple: $Ga_xIn_{(1-x)}P_vAs_{(1-v)}$ .

La plupart des solution solides ainsi réalisées sont complètes, la loi de Vegard (relation linéaire entre le paramètre de réseau et la composition) est approximativement suivie, et on observe une évolution progressive et régulière des propriétés (dont la bande interdite et les paramètres cristallins) en fonction du taux de substitution.

#### I.4 Les propriétés Physiques des semi-conducteurs III-V :

#### I.4.1 Propriétés structurales : Structure cristalline :

La plupart des matériaux III-V se cristallisent dans la structure sphalérite dite "Zinc Blende" présentée sur la figure (I.1). Cette structure, qui s'apparente à celle du diamant(C, Ge, Si, etc.), est constituée de deux sous-réseaux cubiques à faces centrées C. F.C, l'un étant constitué des atomes de l'élément III, l'autre des atomes de l'élément V [3, 5, 6, 7,8]. Ces deux sous-réseaux sont décalés l'un par rapport à l'autre le long de la diagonale du cube, d'une quantité ( $a_0/4$ ,  $a_0/4$ ,  $a_0/4$ ),  $a_0$  étant le paramètre cristallin, c'est-à-dire la langueur de l'arête du cube élémentaire.

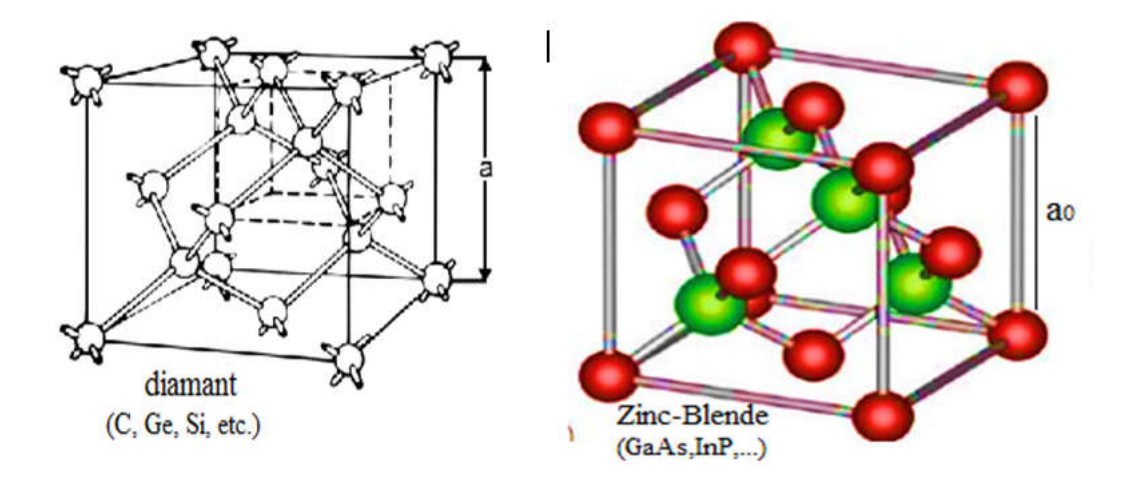

Figure (I.1) :*mailles cristallographiques des structures Diamant et Zinc Blende.*

La première zone de Brillouin pour la structure zinc-blende à la forme d'un octaèdre tronqué (Figure I.2).

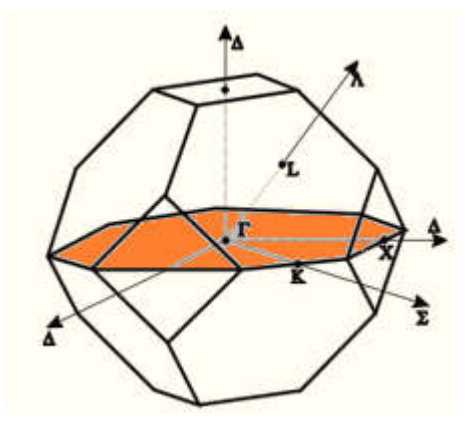

Figure(I.2) :*Première zone de Brillouin de la structure zinc blende.*

## *I.4.2* la constante de maille et la bande interdite :

La constante de maille est définie comme étant la distance séparant deux mailles consécutives, notée «  $a$  » sur la (figure I. 1)[9]. Les bandes interdites et les constantes de maille des principaux semi-conducteurs sont représentées dans la (figure I. 3).

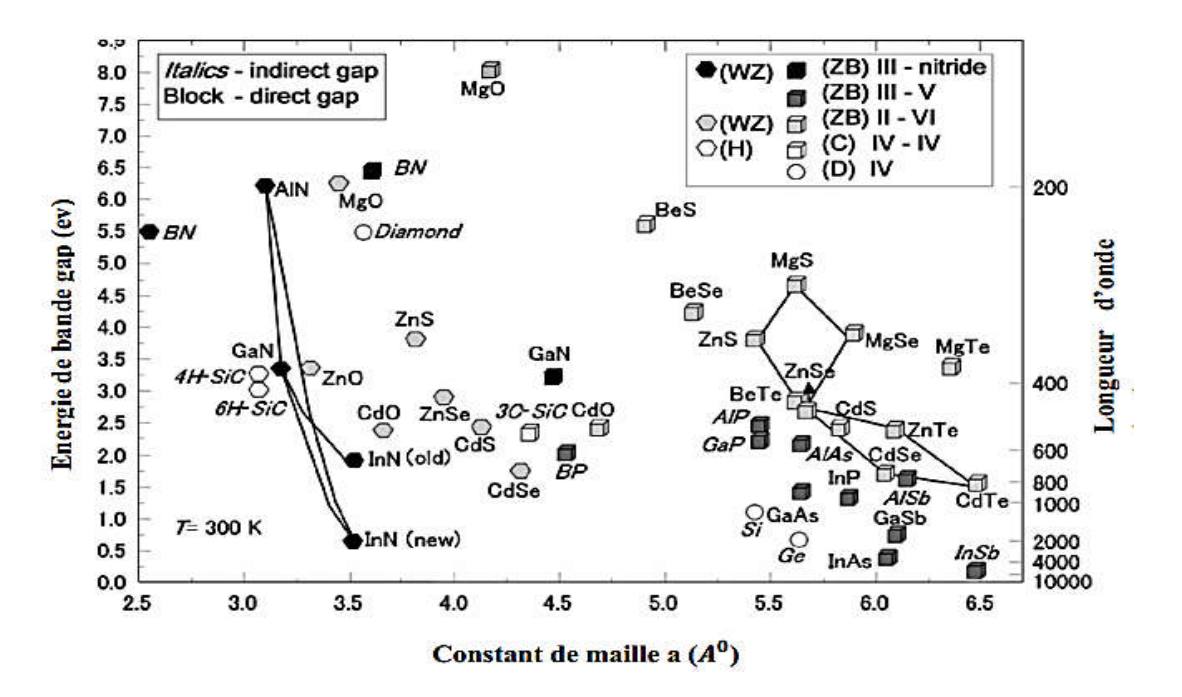

Figure I 3*: Energie de la bande interdite de plusieurs familles de semi-conducteurs en fonction de la constante de maille* [10].

#### I.4.3 Propriétés électroniques :

La structure de bande est la relation entre l'énergie de la particule Eet son vecteur d'onde  $\vec{k}$  dans les directions de plus hautes symétries de la première zone de Brillouin: E(k) . Elles se décomposent en bandes de valence (BV) et bande de conduction (BC). la bande de valence est la plus basse, la bande de conduction est la plus haute et la bande interdite ou le gap [11].

Ce gap correspond à l'énergie nécessaire au système pour faire passer un électron de la bande de valence à la bande de conduction. Le gap est par définition la largeur de la bande interdite, c'est-à- dire la différence d'énergie entre le minimum absolu de la bande de conduction et le maximum absolu de la bande de valence. Dans les semiconducteurs à gap direct, le minimum central de la bande de conduction correspond à des électrons de faible masse effective, donc très mobiles. Les semi-conducteurs à gap indirect, leur bande de conduction correspond à de grande masse électrons effective, donc ayant une faible mobilité (Figure I.4) [12].

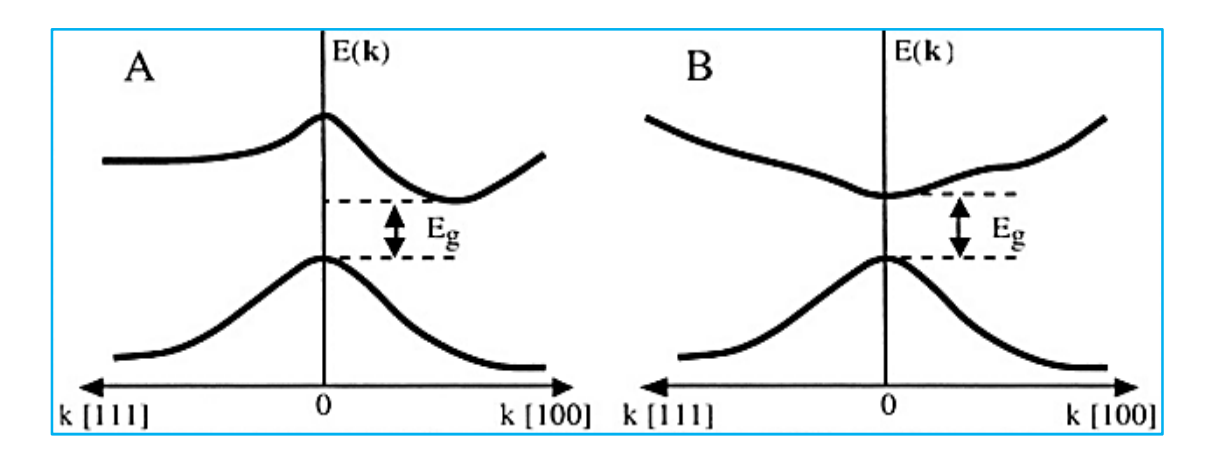

FigureI.4 *: Structure de bande d'énergie du : A-gap indirect et B-gap direct [13].*

La plupart des matériaux III-V possèdent un gap direct. Dans ce cas le minimum de la bande de conduction et le maximum de la bande de valence sont pour un même point  $k$  de la zone de Brillouin.

La largeur du gap varie en fonction de la température, généralement, cette variation est donnée par l'équation de Varshni [14]

$$
E_g(T) = E_g(0) - \frac{\alpha T^2}{(T+\beta)}
$$

Ou  $E_g$  (0)est l'énergie de bande interdite pour  $T = 0$  K,  $\alpha$ et  $\beta$  sont des paramètres servant à décrire la variation de la bande interdite en fonction de la température. En générale, les semi-conducteurs ont une bande énergétique entre zéro et  $4 \text{ eV}$ .

Le diamant, par exemple, possède un gap de  $5.5 \, eV$ , mais encore considéré comme un semi-conducteur. Les matériaux qui ont  $Eg = 0$  s'appellent les semi-métaux comme HgS , HgTe. Les semi-conducteurs qui ont  $0 < Eg \le 0.5 eV$  s'appellent les semi-conducteurs étroits d'espace comme PbS , PbSe. Dans la gamme 0,5 eV <Eg*≤* 2 eV ,on trouve les semi-conducteurs les plus importants pour le domaine optoélectronique comme GaAs, Ge ,Si(Figure I.5 ).

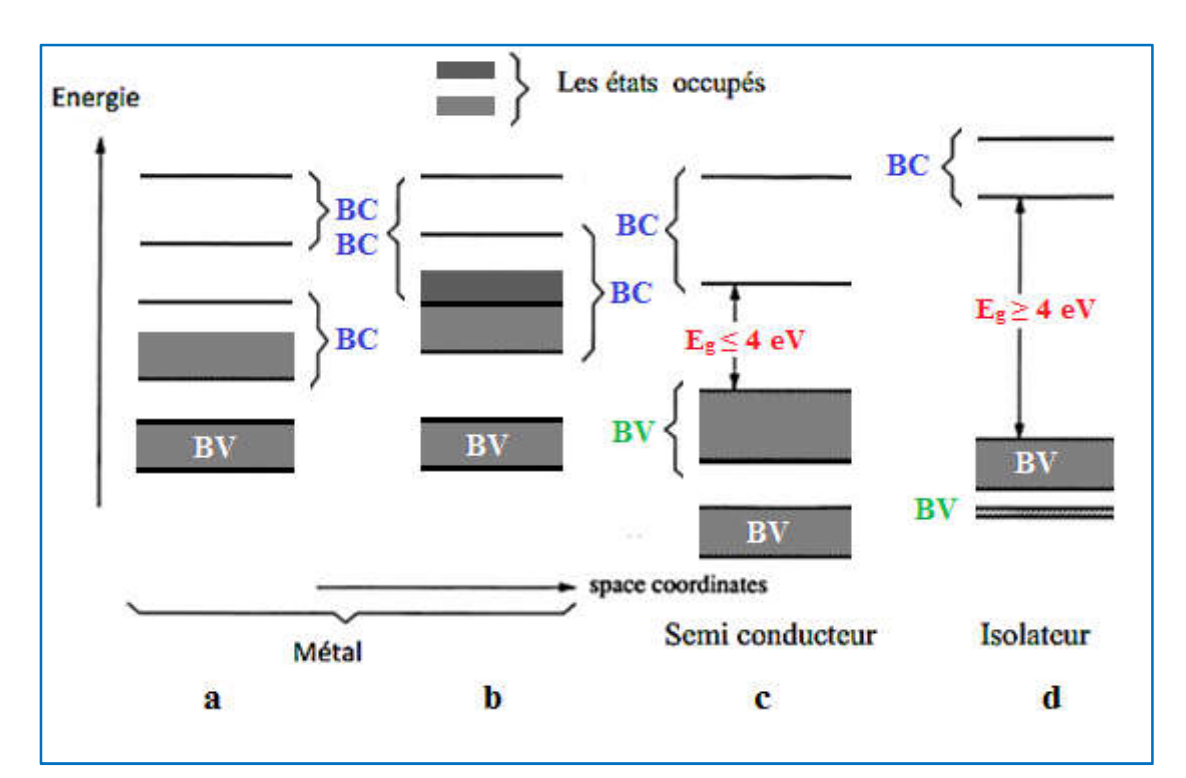

Figure I.5 *: Bandes d'énergies pour : a et b)Matériaux, c) Semi-conducteur d) Isolant.*

#### I.4.4 Propriétés optiques :

L'interaction d'un électron avec un photon se fait, comme toute interaction, avec conservation de l'énergie et du vecteur d'onde. Les transitions optiques directes entre les extrêmes des bandes de valence et de conduction apparaissent verticales radiatives dans le diagramme de bande des électrons. Dans le cas d'un semi-conducteur à bande interdite indirecte, les transitions optiques à travers le gap ne peuvent avoir lieu que grâce à une interaction supplémentaire : transitions obliques (non radiatives).(Figure I.6)

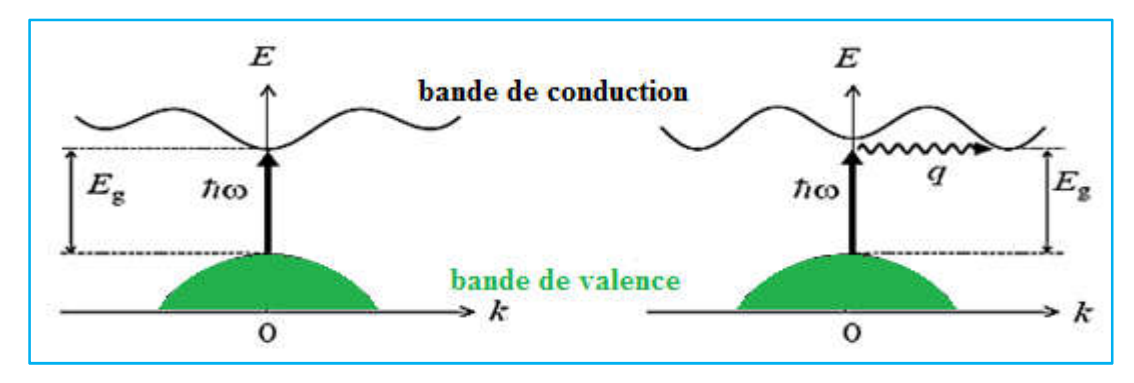

Figure I.6 *: les transitions optiques directes et indirectes [15].*

#### *I.5* Les caractéristiques optiques des matériaux sont:

Example 1 Le coefficient de réflexion R  $: R = \frac{(n-1)^2 + \chi^2}{(n+1)^2 + \chi^2}$ 

$$
R = \frac{(n-1)^2 + \chi^2}{(n+1)^2 + \chi^2}
$$

Où  $\chi$  est le coefficient d'extinction.

 $\triangleright$  Le coefficient de transmission T:

$$
T = \frac{4n}{(n+1)^2 + \chi^2}
$$

Où  $n$  est : l'indice de réfraction

En générale, l'indice de réfraction est lié à la constante diélectrique par la relation :  $(n \approx \sqrt{\varepsilon_r}).$ 

#### I.6 Les différents types de semi-conducteurs:

Il existe deux types de semi-conducteur :

- Semi-conducteur intrinsèque (*pur*).
- Semi-conducteur extrinsèque (*dopé par une impureté*).

#### I.6.1 Semi-conducteurs intrinsèques :

Ce sont des semi-conducteurs très purs et bien cristallisés, ayant un taux d'impuretés très faibles et leur conductivité augmente avec la température. Le nombre de trous et d'électrons est égal.

$$
n = p = n_i
$$

 $n_i$ : est appelé densité de porteurs intrinsèque, c'est une caractéristique du semiconducteur à une température donnée.

Cette densité de porteurs intrinsèque est une fonction exponentielle du gap du matériau et de la température. Le tableau 3 regroupe les valeurs des densités de porteurs de quelques semi-conducteurs à la température ambiante [16].

|                          |           | Ge         | GaAs    | InP     | InN                      | GaN           |
|--------------------------|-----------|------------|---------|---------|--------------------------|---------------|
| $n_i$ (cm <sup>-3)</sup> | $10^{10}$ | $210^{13}$ | $310^6$ | $310^7$ | 6.2 $\overline{10^{22}}$ | $8.9 10^{22}$ |

Tableau 3*: la densité de porteurs intrinsèque de quelque semi-conducteur.*

Le niveau de Fermi délimite dans le système les états occupés et les états vides [16].

Le niveau de Fermi dans un semi-conducteur intrinsèque est très voisin du milieu du gap à la température ambiante(Figure 11.a).

$$
E_{fi} = \frac{Ec + Ev}{2}
$$

Avec :

*Ec* : Le niveau énergétique du bas de la bande de conduction du semi-conducteur.

*Ev* : Le niveau énergétique du haut de la bande de valence du semi-conducteur.

#### I.6.2 Semi-conducteurs extrinsèques :

Pour augmenter la conductivité des semi-conducteurs on y introduit des impuretés. Ce procédé est appelé « *dopage* » et il existe deux types de semi-conducteurs extrinsèques, de type n et de type p.

```
a. Semi-conducteur de type n :
```
Un semi-conducteur dopé *n* possède un grand nombre d'électrons libres, la plupart de ces électrons libres étant données en cristal par les impuretés dopantes. Cela correspond aux températures usuelles, à un grand nombre de place occupées dans la bande de conduction.

#### Exemple :

On remplace un atome de silicium par un atome pentavalent(Arsenic). Quatre d'entre eux assurent les liaisons avec les atomes voisins de *Si* et le cinquième reste libre dans la bande de valence, ce qui va fortement augmenter le nombre des électrons libres : *n>>p* (Figure I.7)

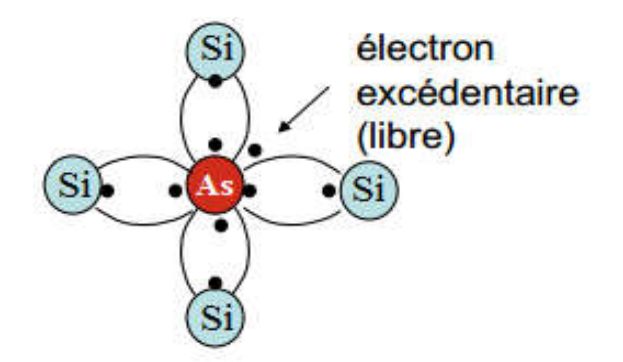

Figure I.7 *: Représentation schématique des liaisons électroniques pour le semiconducteur silicium (Si) dopé n par de l'arsenic (As).*

#### b. Semi-conducteur de type p :

Un semi-conducteur de type p possède un grand nombre de trous, la plupart de ces trous résultent de l'introduction d'atomes accepteurs dans le cristal. Cela correspond, aux températures usuelles, à un grand nombre de place vides d'électron dans la bande de valence.

#### Exemple :

On introduit des atomes trivalents (bore) à la place des atomes de Si, ses trois électrons vont assurer les liaisons covalentes avec trois atomes voisins mais laisser un trou au quatrième. Ici le nombre de trous est très supérieur au nombre d'électrons libres.(Figure I.8)

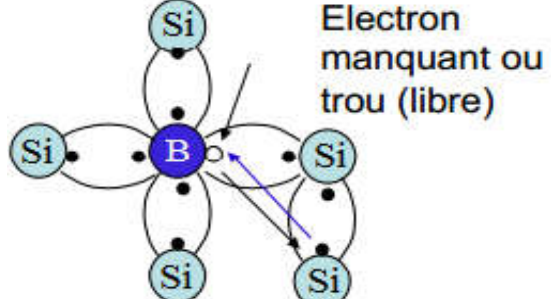

Figure I.8*: Représentation schématique des liaisons électroniques pour le semiconducteur silicium (Si) dopé P par du Bohr (B).*

Les expressions du niveau de Fermi dans chaque type (*n et p*) sont :

$$
E_{Fn} = E_c - kT \log \frac{N_c}{N_d - N_a}
$$

$$
E_{Fp} = E_v - kT \log \frac{N_v}{N_a - N_d}
$$

Dans chaque type de semi-conducteur le niveau de Fermi se rapproche d'autant plus de la bande de porteurs majoritaires que le dopage est important (figure I.9) [16].

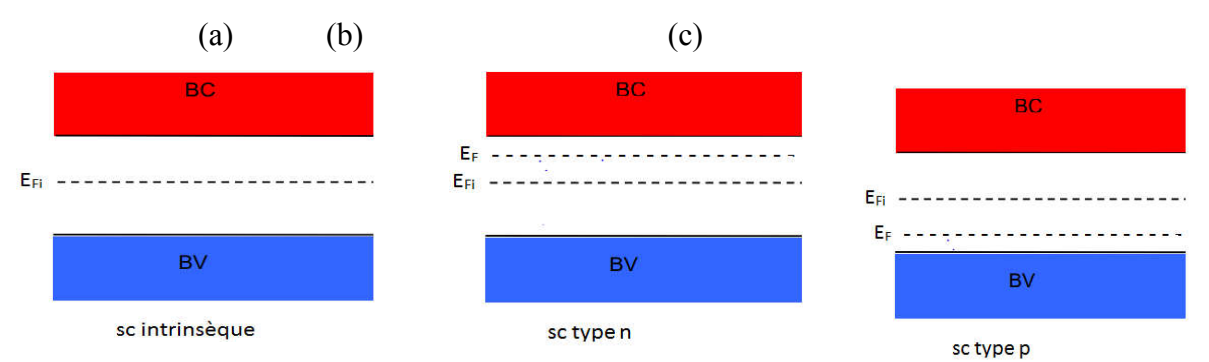

Figure I.9 *: Position du niveau de Fermi dans différents types de semi-conducteurs.*

#### I.7 La jonction PN :

#### I.7.1 Définition :

Dans le cas des semi-conducteurs extrinsèques, il existe selon les atomes de dopage utilisés, le type N et le type P.

Dans les semi-conducteurs de type P c'est les trous qui sont majoritaires et les électrons qui sont minoritaires soit :  $p_p \geq n_p$ .

Dans les semi-conducteurs de type N les électrons sont majoritaires et les trous sont minoritaires soit *:*  $n_n$  >> $p_n$ .

Si avec de tels semi-conducteurs on réalise un contact « intime » entre un semiconducteur de type N et un semi-conducteur de type P, on obtient ce qu'on appelle une *jonction PN,*(figure I.10) [17].

A fin de former une jonction PN, plaçons-nous à la température ordinaire de 300°K. et supposons qu'à cette température toutes les impuretés de dopage, aussi bien du côté P que du côté N, sont ionisées.

Dans ce cas il y aura autant des trous libres que d'ions négatifs accepteurs dans les semi-conducteurs de type P et il y aura autant les électrons libres que d'ions positifs donneurs dans les semi-conducteurs de type N. Cette égalité de charge est due au fait que le semi-conducteur de type P ou N est électriquement neutre.

Mais lorsque le contact est établi un gradient de concentration en électrons et en trous apparait de part et d'autre de la surface de contact. Un tel gradient de concentration existe parce que d'un côté les électrons sont majoritaires (côté N) et à l'autre côté ils sont minoritaires (côté P) ; la même chose pour les trous. Il y aura donc :

- Diffusion des électrons vers la région P et des trous vers la région N.
- $\triangleright$  Recombinaison avec les porteurs majoritaires dans ces régions [17].

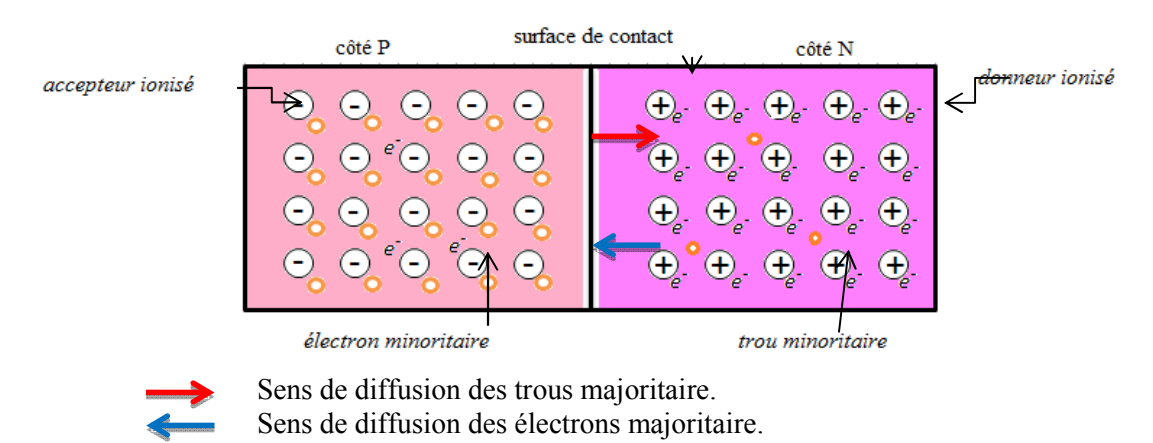

Figure I.10 *: La jonction PN*[17].

#### I.8 Jonction PN à l'équilibre :

Les porteurs majoritaires du côté P sont les trous, du côté N les électrons. Il existe donc de part et d'autre de la jonction de fortes différences de concentration en trous et électrons. Sous l'effet des gradients qui en résultent, les trous ont tendance à diffuser de la zone P vers la zone N, et les électrons de la zone N vers la zone P, donnant ainsi naissance à un courant de diffusion dû aux porteurs majoritaires (figure I.11).

Les recombinaisons entre charges mobiles de signes opposés sont très nombreuses à proximité immédiate de la jonction: il ne reste dans les régions que les charges fixes, ions négatifs du côté P, ions positifs du côté N, qui font disparaître localement la neutralité électrique. Dans cette zone dite : la zone de déplétion ou la zone de charge d'espace(ZCE), apparaît un champ électrique(E) dirigé de la zone N vers la zone P. Ce champ crée un courant de conduction dû aux porteurs minoritaires.

A l'équilibre, aucun courant ne pouvant traverser la jonction isolée, ce courant de conduction compense le courant de diffusion dirigé en sens inverse.

Puisque les charges mobiles disparaissent deux à deux lors des recombinaisons, la charge positive localisée du côté N de la jonction est égale à la charge négative localisée du côté P. En dehors de la zone de déplétion, le champ électrique est nul, comme le sont les gradients de concentration en porteurs [18].

Le potentiel électrostatique varie dans la zone de la jonction PN et la d.d.p.  $V_{d}$ , appelée tension de diffusion, atteint des valeurs non négligeables (exp : 0,8V pour le silicium) (figure.I.12) [19].

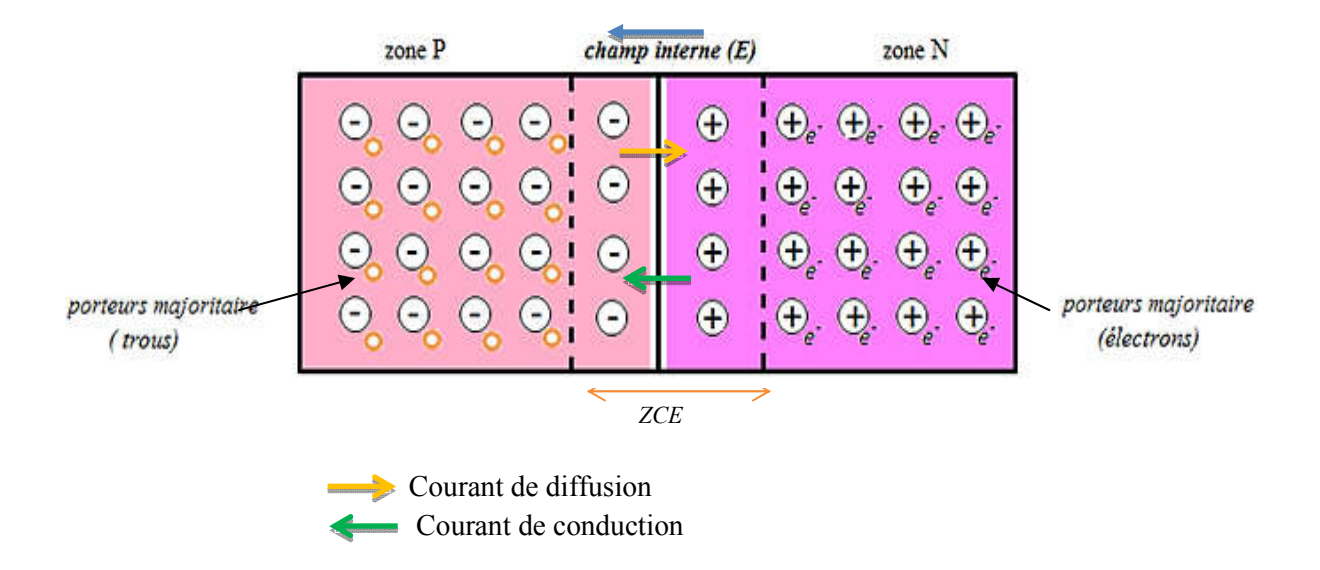

Figure I.11: *Etat d'équilibre d'une jonction PN.*

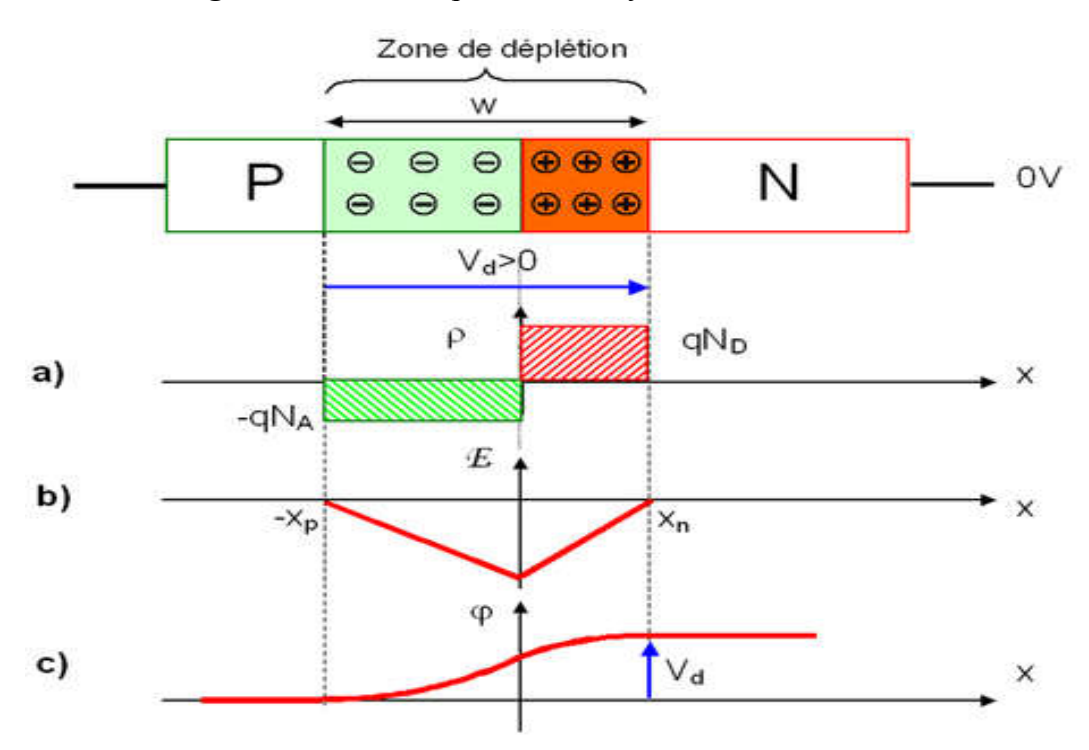

Figure I.1214: *Etat d'équilibre d'une jonction PN : a) Densité de charge. b)Champ électrique. c) Potentiel électrostatique*.

 Pour la jonction à l'équilibre, le niveau de Fermi du coté P et du coté N est identique. Le diagramme d'énergie de la jonction PN comporte donc une courbure des bandes de conduction et de valence. Cette courbure fait apparaître une différence d'énergie potentielle électrostatique de q $V<sub>d</sub>$  (figure I.13) [19].

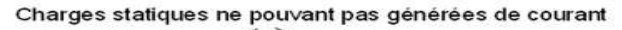

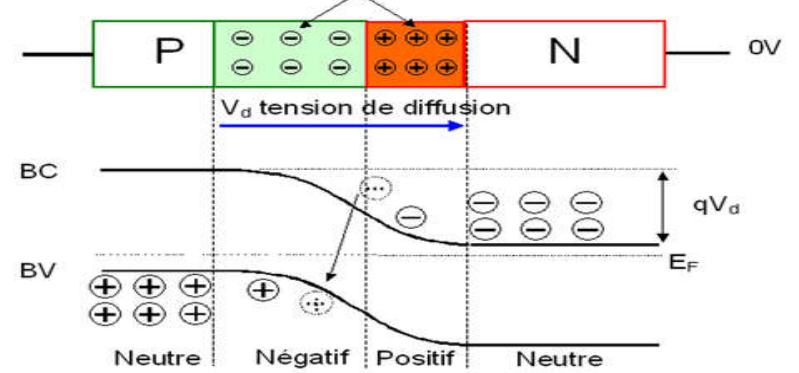

Figure I.13 *: Diagramme d'énergie d'une jonction PN à l'équilibre.*

#### *I.9* Jonction polarisée par une tension continue :

Polarisation d'une jonction PN consiste à imposer une différence de potentiel entre les régions N et P. On distingue alors deux types dépolarisation :

- Polarisation directe.
- Polarisation inverse.

a. Polarisation directe  $(V_n-V_p)$  < 0:On parle de polarisation directe lorsque le potentiel du côté P est supérieur à celui du côté N une polarisation directe abaisse la barrière de potentiel (figure I.14.a), ce qui favorise la diffusion des porteurs majoritaires de chaque région vers l'autre et donc donner naissance à un courant direct (de diffusion).

b. Polarisation inverse (V<sub>n</sub>−V<sub>p</sub>) > 0: le potentiel est plus faible du côté P que du côté N. Il y a dans ce cas injection de porteurs minoritaires de chaque côté (injection de trous côté N et d'électrons côté P). Elle élève la barrière de potentiel (figureI.14.b) et peut annuler le courant de diffusion, il reste alors le seul courant inverse (ou courant de saturation  $I_s$ ) [20].

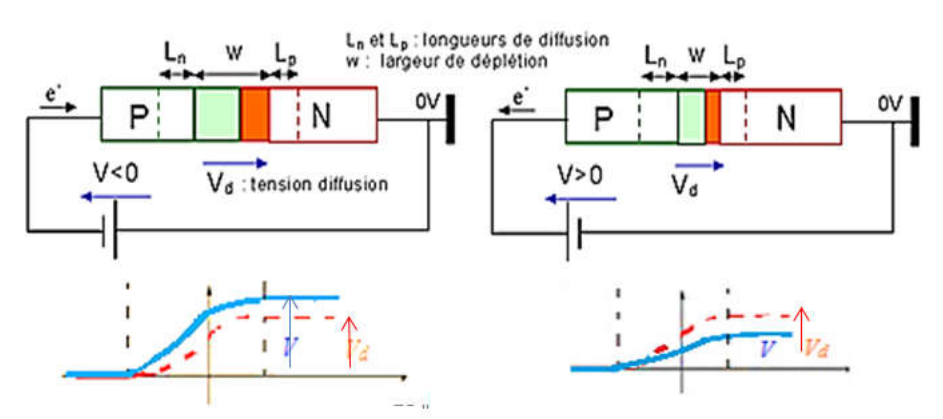

FigureI.14 *: jonction PN :a) polarisée en sens inverse. b) polarisée en directe.*

# Chapitre II : l'état de l'art sur les cellules et panneaux solaires

## I.1 Introduction

L'effet photovoltaïque a été découvert par Alexandre Edmond Becquerelen 1839. Il est obtenu par absorption des photons dans un matériau semi-conducteur qui génère alors une tension électrique.

L'énergie solaire photovoltaïque provient de la conversion directe du rayonnement solaire en électricité. Elle utilise pour ce faire des modules photovoltaïques composés de cellules solaires qui réalisent cette transformation d'énergie en produisant du courant continu, qui peut être utilisé pour alimenter un appareil ou recharger une batterie. La conversion photovoltaïque a été réalisée pour la première fois dans le laboratoire Bell en 1954 sur une simple jonction  $PN$  au Silicium. Par suite, plusieurs semi-conducteurs ont été utilisés pour cet objectif. Trois processus élémentaires semi-conducteurs ont été utilisés pour cet objecti<br>interviennent dans l'effet photovoltaïque (figureII.1): solaire photovoltaïque provient de la conversion directe du rayonnement<br>en électricité. Elle utilise pour ce faire des modules photovoltaïques composés<br>ules solaires qui réalisent cette transformation d'énergie en produisa

- L'absorption de la lumière dans le matériau ;
- > Le transfert d'énergie des photons aux charges électriques ;
- $\triangleright$  La collecte des charges.

Il est donc clair qu'un matériau doit avoir des propriétés optiques et électriques spécifiques pour permettre la conversion photovoltaïque.

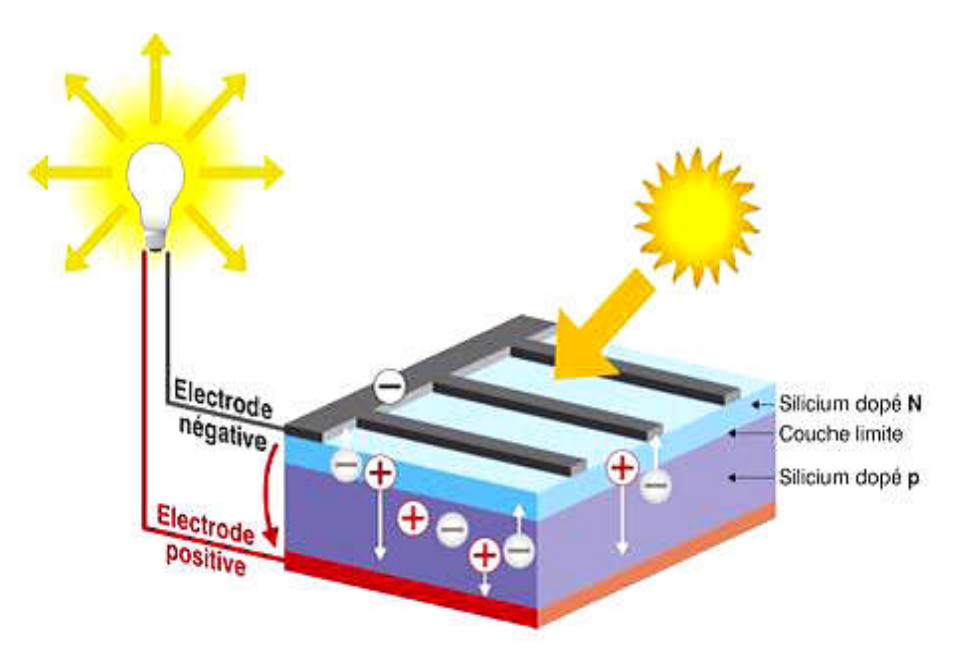

Figure II.1 : *Effet photovoltaïque* [21].

#### I.2 Principe de fonctionnement d'une cellule photovoltaïque :

Pour décrire le fonctionnement d'une cellule photovoltaïque, il est nécessaire de présenter le rayonnement solaire qui est la source d'énergie incidente. Mais commençons d'abord par un rappel historique des dates importantes de la découverte de l'effet photovoltaïque à la réalisation de cellules photovoltaïques.

### I.2.1 Historique de l'effet photovoltaïque :

L'effet photoélectrique (ou photovoltaïque)consiste à transformer directement la lumière en électricité. Elle utilise pour ce faire des modules ou panneaux photovoltaïques composés de cellules solaires ou photopiles qui réalisent cette conversion.

Le mot « photovoltaïque » vient du grec « photos » qui signifie lumière « Volta » du nom du physicien italien Alessandro Volta qui a contribué aux recherches sur l'électricité. Donc le photovoltaïque signifie électricité lumineuse.

Quelques dates importantes :

- 1839 : Le Physicien français ANTOINE BECQUEREL découvre le processus de l'utilisation de l'ensoleillement pour produire du courant électrique dans un matériau solide : c'est l'effet photovoltaïque.
- 1873 : Découverte de la photoconductivité du sélénium par Willoughby Smith.
- 1875 : WERNER VON SIEMENS expose devant l'académie des sciences de Berlin un article sur l'effet photovoltaïque dans les semi-conducteurs.
- 1954 : Trois chercheurs américains :Gerald Pearson, Daryl Chaplin et Calvin Fuller.

Mettent au point une cellule photovoltaïque à base de silicium au Bell-Labos.

- 25 avril 1954 : présentation de la première cellule photovoltaïque.
- 1958 : une cellule est mise au point, les premiers satellites alimentés par des cellules solaires sont envoyés dans l'espace.
- 1973 : la première maison alimentée par des cellules photovoltaïque est construite à l'Université de Delaware.
- 1985 : la première voiture alimentée par énergie photovoltaïque en Australie.

L'énergie photovoltaïque eut regain d'intérêt dans les années 1950 lors des premiers lancements spatiaux de satellites puis lors des missions lunaires. Les crises économiques des années 1970(flambée des prix du pétrole, 1973) puis les accidents de centrales nucléaires tels ceux de ThreeMile Island (USA, 1979) ou de Tchernobyl (URSS, 1986) jetèrent un discrédit sur les énergies fossiles et atomiques et renforcèrent l'intérêt du grand public envers les énergies renouvelables.

Actuellement, l'énergie photovoltaïque s'impose comme une des sources d'énergies renouvelables les plus prometteuses.

## I.2.2 L'interaction entre un semi-conducteur et le rayonnement lumineux :

Pour mieux comprendre le principe de fonctionnement d'une cellule photovoltaïque, il est important de décrire les phénomènes qui régissent l'interaction entre un semiconducteur et le rayonnement lumineux.

L'interaction rayonnement/semi-conducteur Les trois processus qui peuvent se produire lors de l'interaction rayonnement/semi-conducteur sont :

- l'absorption fondamentale qui représente le passage d'un électron d'un état occupé de la bande de valence à un état vide de la bande de conduction après l'absorption d'un photon,
- l'émission spontanée qui représente le passage d'un électron de la bande de conduction à la bande de valence avec émission d'un photon,
- l'émission stimulée qui représente le passage d'un électron de la bande de conduction à la bande de valence suite à l'absorption d'un photon avec l'émission d'un deuxième photon.

Ces différents processus sont fonction du type de semi-conducteur. Nous devons distinguer les semi-conducteurs à bande interdite directe et ceux à bande interdite indirecte. Un semi-conducteur est à bande interdite directe quand le minimum de la bande de conduction et le maximum de la bande de valence sont obtenus pour une même valeur du vecteur d'onde *k* (voir figure II.2 (a)). Les transitions bande à bande (de la bande de conduction vers la bande de valence) sont radiatives (émission spontanée) et sont favorisées avec ce type de semi-conducteur utilisé en optoélectronique (matériau III-V en général comme le GaAs). Un semi-conducteur est à bande interdite indirecte quand le minimum de la bande de conduction est décalé par

rapport au maximum de la bande de valence dans l'espace des *k*. Les transitions bande à bande impliquent un changement de vecteur d'onde *k* et sont donc non-radiatives (voir figure II.2(b)). Ceci est le cas même si avec un photon de plus grande énergie, un électron peut être directement excité vers un minimum relatif de la bande de conduction et se thermalise dans le minimum absolu de la bande de conduction. La transition d'un électron dans un matériau à bande interdite indirecte est assistée par un phonon absorbé ou émis par l'électron afin que son vecteur d'onde corresponde au maximum de la bande de valence pour absorber un photon.

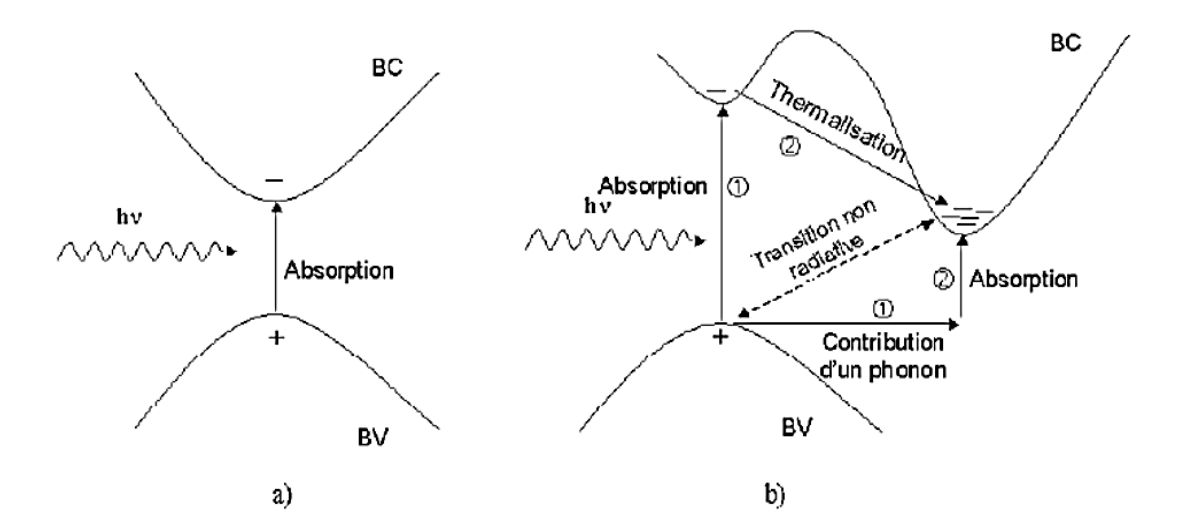

Figure II.2 :*Transitions bande à bande dans un semi-conducteur (a) à bande interdite dir²²ecte et (b) à bande interdite indirecte*

#### I.2.3 Principe de fonctionnement d'une cellule photovoltaïque:

Une cellule photovoltaïque est un dispositif qui permet de transformer l'énergie solaire en électricité. Cette transformation est basée sur les trois mécanismes suivants [22]:

- Absorption des photons (dont l'énergie est supérieure au gap) par le matériau constituant le dispositif.
- Conversion de l'énergie du photon en énergie électrique, ce qui correspond à la création de paires électron/trou dans le matériau semi-conducteur.
- Collecte des particules générées dans le dispositif.

Afin de collecter les particules générées, un champ électrique permettant de dissocier les paires (électron /trou) créées est nécessaire. Pour cela on utilise le plus souvent une jonction p-n. d'autres structures, comme hétérojonctions et les Schottky peuvent également être utilisées.

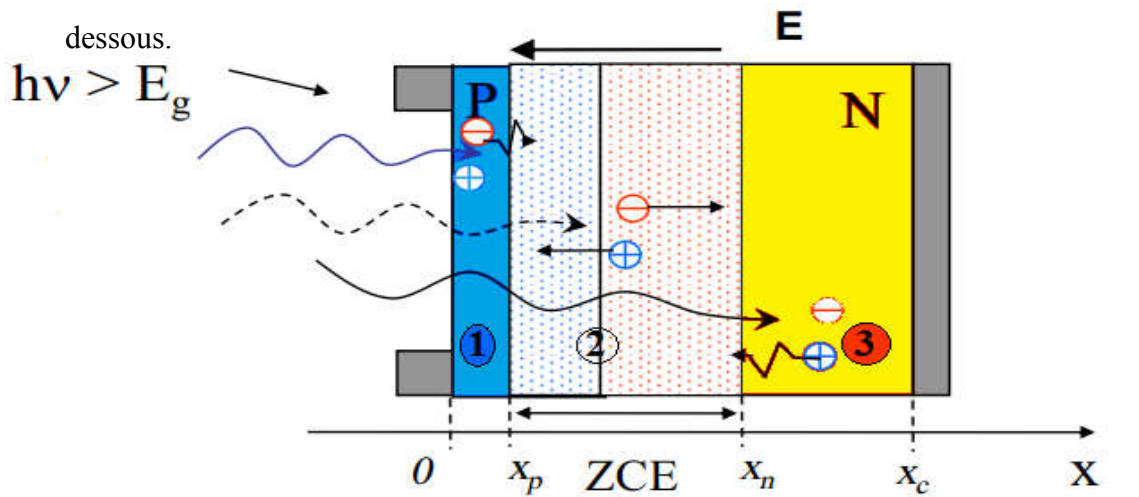

Le fonctionnement des cellules photovoltaïques est illustré sur la figure II.3 ci-

Figure II.3 *principe de fonctionnement d'une cellule solaire.*

 Les photons incidents créent des porteurs dans les zones n et p et dans la zone de charge d'espace. Les photo porteurs auront un comportement différent suivant la région :

- Dans la zone n ou p, les porteurs minoritaires qui atteignent la zone de charge d'espace sont envoyés par le champ électrique dans la zone p (pour les trous) ou dans la zone n (pour les électrons) où ils seront majoritaires.
- On aura un photo courant de diffusion;
- Dans la zone de charge d'espace, les paires électron / trou créées par les photons incidents sont dissociées par le champ électrique : les électrons vont aller vers la région n, les trous vers la région p. On aura un photo courant de génération.

Ces deux contributions s'ajoutent pour donner un photo courant résultant Iph. C'est un courant de porteurs minoritaires. Il est proportionnel à l'intensité lumineuse.

#### I.3 Le spectre solaire :

Le soleil émet un rayonnement électromagnétique, sa décomposition en longueurs d'ondes est appelée spectre électromagnétique (figure II.4). Elle est en effet composée de toutes sortes de rayonnement de couleurs différentes, caractérisées par leur gamme de longueur d'onde. La fréquence de la lumière détermine sa couleur. Les photons, grains de lumière qui composent ce rayonnement, sont porteurs d'une énergie qui est reliée à leur fréquence (longueur d'onde) par la relation : émet un rayonnement électromagnétique, sa décomposition en longueurs<br>st appelée spectre électromagnétique (figure II.4). Elle est en effet composée<br>sortes de rayonnement de couleurs différentes, caractérisées par leur gamm

$$
E = h\vartheta = h\frac{c}{\lambda}
$$

Où :

ℎ : La constante de Planck.

: la vitesse de la lumière

: La fréquence

 $\lambda$ : La longueur d'onde.

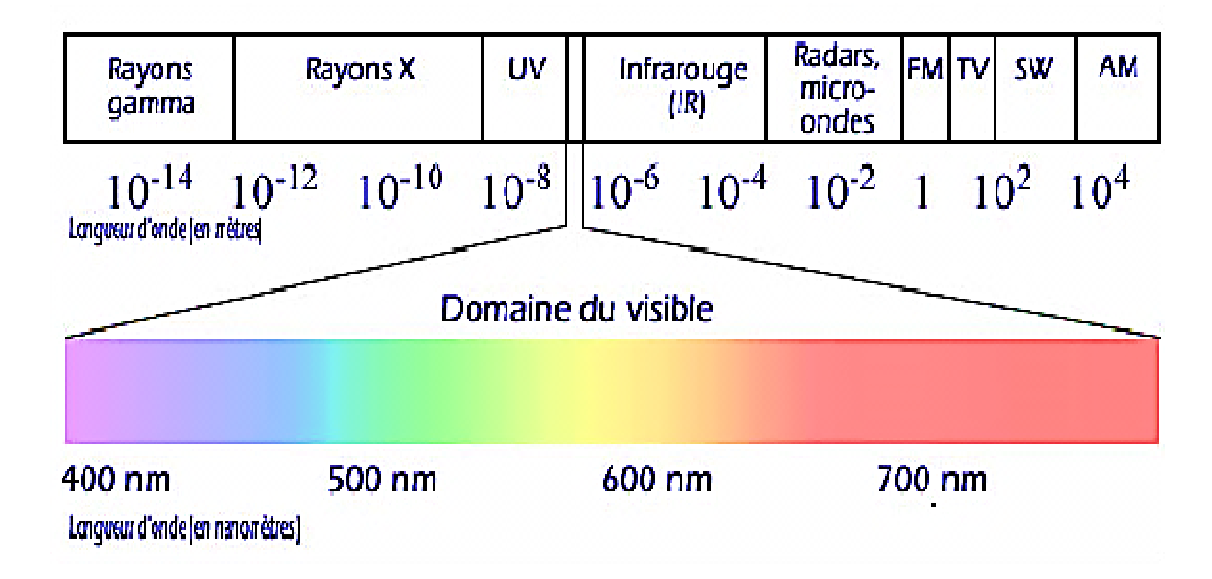

Figure II.4 *: Spectre électromagnétique.*

| Le spectre de lumière visible |                       |  |  |
|-------------------------------|-----------------------|--|--|
| Couleur                       | Longueur d'ondes (nm) |  |  |
| Rouge                         | 622-780               |  |  |
| Orange                        | 597-622               |  |  |
| <b>Jaune</b>                  | 577-597               |  |  |
| Vert                          | 492-577               |  |  |
| Bleu                          | 455-492               |  |  |
| Violet                        | 390-455               |  |  |

Tableau II.1 *: La plage des longueurs d'onde du spectre visible [23].*

Le soleil émet de la lumière de l'ultraviolet aux infrarouges en passant par le visible du spectre électromagnétique. L'irradiante solaire a la plus grande ampleur aux longueurs d'onde visibles et un pic dans le bleu-vert Figure II.5.

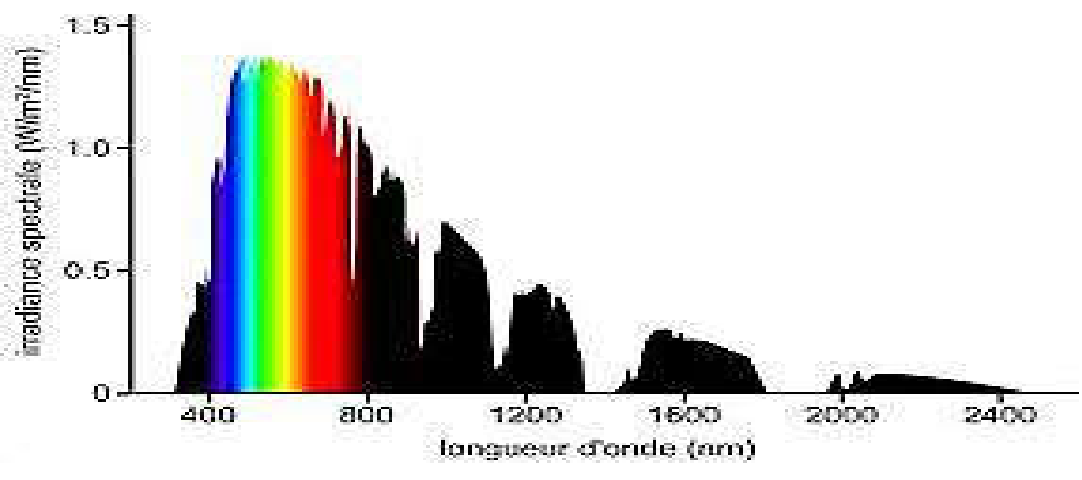

Figure II.5 *:L'irradiation en fonction de la longueur*

En règle générale, les cellules solaires sont produites pour être exposées à la lumière du soleil. L'optimisation de l'efficacité de la conversion photovoltaïque se base donc sur le spectre solaire.

Les photons du spectre solaire ne vont pas être tous utilisables pour la génération des paires électrons-trous.

- $\checkmark$  Si  $h\nu < E_g$  le photon n'est pas absorbé par le semi-conducteur qui est donc transparent pour cette longueur d'onde.
- $\checkmark$  Si par contre  $h v > E_g$  les photons seront absorbés.

#### I.4 Masse d'air :

Le Soleil émet un rayonnement électromagnétique compris dans une bande de longueur d'onde variant de 0.22 à 10 microns  $(\mu m)$ . L'énergie associée à ce rayonnement solaire se décompose approximativement ainsi :

- $\geq$  9% dans la bande des ultraviolets (< 0.4  $\mu$ m)
- $\geq 47\%$ dans la bande visible(0.4 à 0.8  $\mu$ m)
- $\geq 44\%$ dans la bande des infrarouges( $> 0.8 \ \mu m$ )

L'atmosphère terrestre reçoit ce rayonnement à une puissance moyenne de1.37  $KW/$  $m^2$  avec un spectre centré au voisinage de  $\lambda = 0.48 \ \mu m$ 

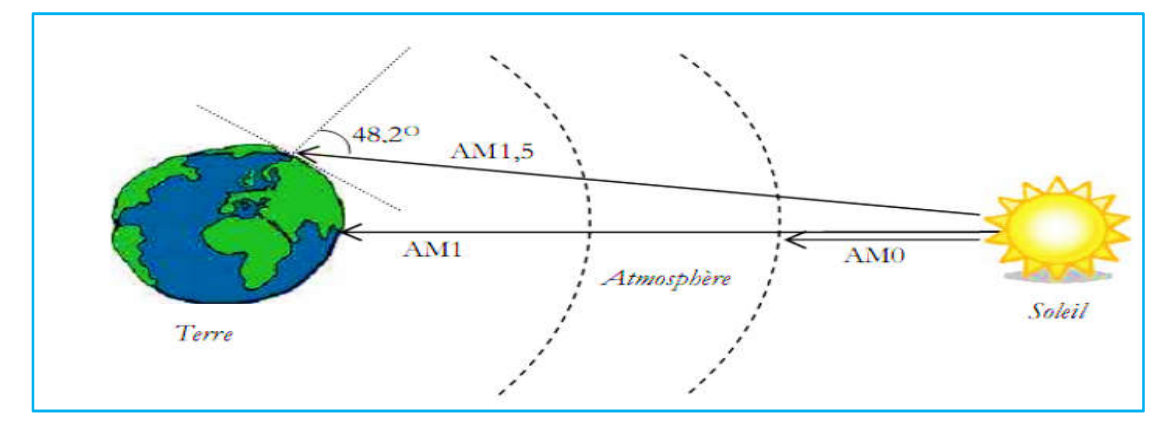

Figure II.6 : *Différentes constantes d'illumination [24].*

L'atmosphère en absorbe toutefois une partie, de sorte que la quantité d'énergie atteignant la surface terrestre n'est plus que de  $0.9 KW/m^2$ . Pour mesurer l'effet de l'atmosphère on utilise lamasse d'air ou *Air Mass* en anglais(figure II.6), défini par :

$$
AM = \frac{1}{\cos \alpha}
$$

Ou  $\alpha$  représente l'angle que fait la direction du soleil avec la verticale

AM 0 : représente le spectre solaire en dehors de l'atmosphère, sa puissance est de 1365  $W/m^2$ 

AM 1 : correspond au soleil à la verticale ( $\alpha = 0^{\circ}$ )avec une puissance d'incidence de925 $\frac{W}{m^2}$  Soleil au zénith (au niveau de la mer).

AM 1.5 : défini par l'angle ( $\alpha = 48.2^{\circ}$ ) au-dessus de l'horizon, d'une intensité de 844  $W/m^2$ est approprié pour les applications terrestres.

AM 2 : est obtenu pour un angle de  $(\alpha = 60^{\circ})$ et à une puissance d'environ 691  $\frac{W}{m^2}$ .

Le spectre solaire est représenté sur la figure II.7, le tableau II.2 montre un résumé des différentes distributions spectrales.

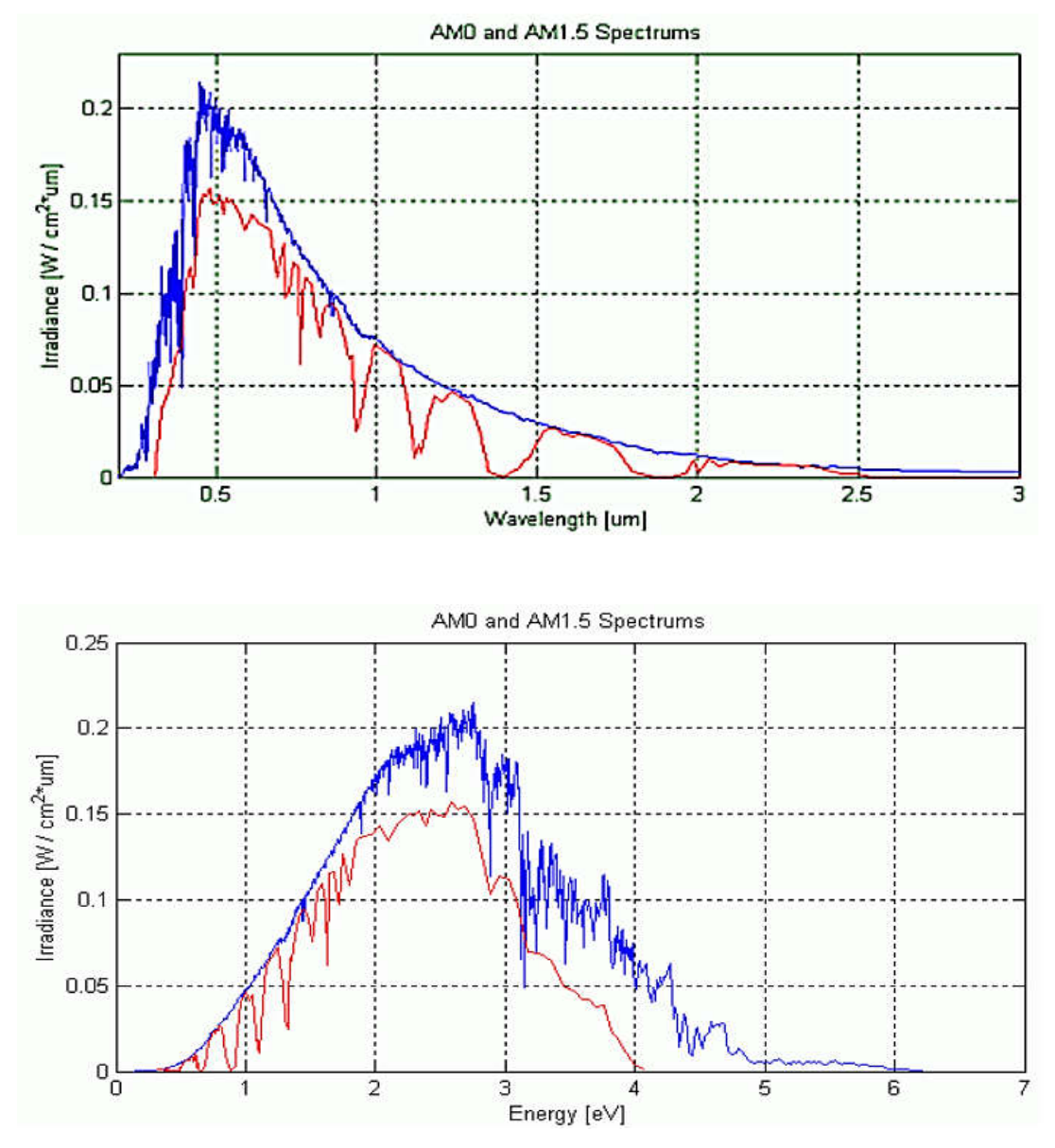

Figure II.7 : *Distribution spectrale de l'énergie solaire AM0 (bleu) et AM1.5 (rouge)*  [25].

| <b>Hauteur</b>               | <b>Position</b><br>du soleil | Irradiance (intensité, puissance)<br>$(W/m^2)$ | <b>Distribution</b><br>spectrale |
|------------------------------|------------------------------|------------------------------------------------|----------------------------------|
| En dehors de<br>l'atmosphère | π.                           | 1365                                           | AM <sub>0</sub>                  |
| <b>Surface</b>               | $\alpha = 90^\circ$          | 925                                            | AM1                              |
| <b>Surface</b>               | $\alpha = 48^\circ$          | 863                                            | AM1.5                            |
| <b>Surface</b>               | $\alpha = 60^{\circ}$        | 691                                            | AM2                              |

Tableau II.2 : *Résumé des différentes distributions spectrales [26].*

#### I.5 Caractéristique courant-tension d'une cellule photovoltaïque :

La variation du courant « A » (ou densité du courant « A/cm² ») en fonction de la tension « V », à l'obscurité et en particulier sous éclairement, permet d'évaluer la performance de la cellule photovoltaïque la figure II.8 montre deux exemples de caractéristiques I – V de cellule photovoltaïque sans et avec éclairement.

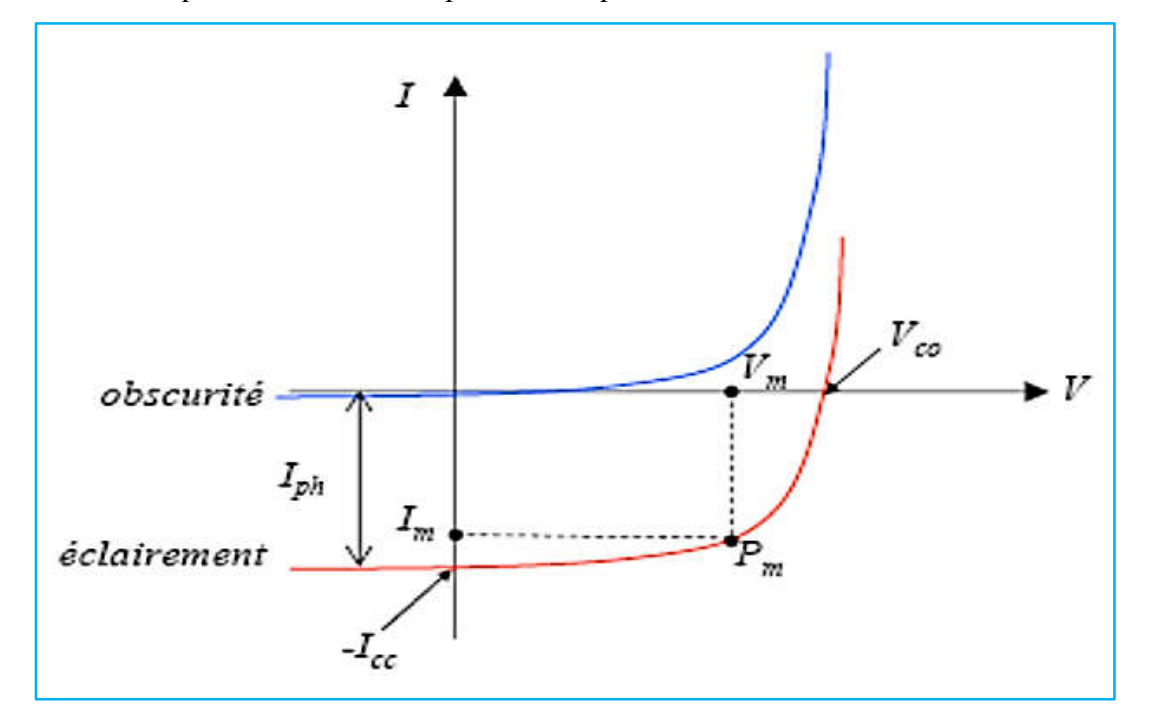

Figure II.8 :*Caractéristique I-V d'une* cellule *photovoltaïque; à l'obscurité et sous éclairement [27].*

#### I.6 Circuit électrique équivalent :

Le circuit équivalent d'un système électrique est fréquemment utilisé afin de décrire son comportement électrique à l'aide de composants électriques élémentaires (source, résistance, diode, bobine, condensateur, etc.). L'expérience montre qu'à l'obscurité; une cellule solaire suit le comportement d'une diode classique, elle commence à conduire lorsque la tension appliquée est supérieure à la tension de seuil Vs. Dans le

cas d'une cellule idéale à l'obscurité, la caractéristique I-V peut être représenté par la relation suivante [28] :

$$
I_{obs} = I_s \left( exp \left( \frac{v}{n V_{th}} \right) - 1 \right)
$$
 II.1

Où :

Is : le courant de saturation en Ampère (A).

n : le facteur de qualité de la diode; sans dimension.

 $V_{th}$ : le potentiel thermique en Volt (V) ; il est donné par :

$$
V_{th} = \frac{KT}{q}
$$
 II.2

Où :

K : la constante de Boltzmann (1.38066 × 10<sup>-23</sup>  $I/K = 8.61400 \times 10^{-5} eV/K$ ).

T : la température absolue en Kelvin (K).

q : la charge absolue d'un électron en coulomb (1.60281 × 10<sup>-19</sup>  $C$ ).

Sous éclairement, un terme Iph , tenant compte du photo-courant généré est rajouté, On obtient le circuit électrique équivalent d'une cellule photovoltaïque idéale sous éclairement qui est représenté par l'équation suivante [28] :

$$
I = I_{ph} - I_{obs} = I_{ph} - I_s \left( exp \left( \frac{v}{nV_{th}} \right) - 1 \right)
$$
 II.3

Dans le cas d'une cellule photovoltaïque réelle, d'autres paramètres tenant compte des effets résistifs et des fuites vers les bords; qu'ils doivent être pris en considération et l'équation de la caractéristique I-V devient alors [28].

$$
I = I_{ph} - I_s \left( exp \left( \frac{V + IR_s}{nV_{th}} \right) - 1 \right) - \frac{V + IR_s}{R_{sh}}
$$
 II.4

Certains auteurs utilisent la conductance shunt  $(G_{sh} = \frac{1}{R_{sh}})$ pour écrire l'équation (II.4) sous la forme :

$$
I = I_{ph} - I_s \left( exp \left( \frac{V + IR_s}{nV_{th}} \right) - 1 \right) - G_{sh}(V + IR_s) \tag{II.5}
$$

Et par conséquence le schéma équivalent d'une cellule solaire réelle est représenté sur la figure II.9 par un générateur de courant (Iph), une diode et deux résistances parasites (Rs) et (Rsh).

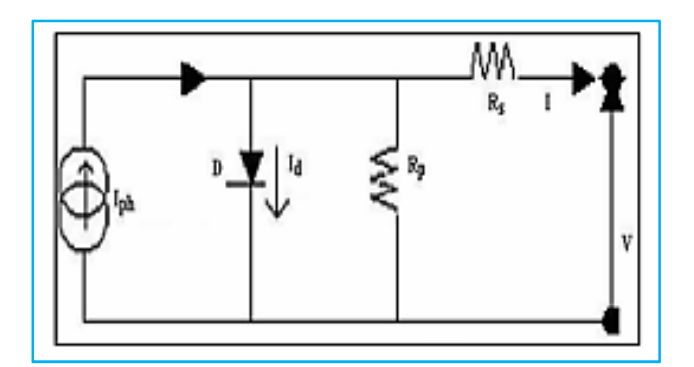

Figure II.9 :*Circuit électrique équivalent d'une cellule solaire à jonction P-N [28].*

- Le générateur du courant  $(I_{ph})$  : il délivre le courant  $I_{ph}$  correspondant au courant photogénéré.
- La diode (D) : modélise la jonction P-N
- La résistance série Rs : modélise [29] les pertes résistives au sein de la photopile (les métallisations). Elle est liée à l'impédance des électrodes et du matériau; il en résulte que la tension V aux bornes de la cellule est différente de la tension Vj aux bornes de la jonction PN. Ce terme doit idéalement être le plus faible possible pour limiter son influence sur le courant de la cellule.
- La résistance parallèle  $R_p$  (résistance shunt  $R_{sh}$ ) : correspond [29] à une résistance de fuite entre les deux zones n et p de la jonction; il en résulte qu'une partie du courant Iph sera dérivée par cette résistance et ne pourra être délivrée à la charge. Cette résistance devra être la plus élevée possible.

#### I.7 Les grandeurs caractéristiques d'une cellule solaire :

À partir de la caractéristique I-V sous éclairement illustrée au-dessus dans la figure (24), on constate que le comportement d'une cellule solaire peut être étudié à travers quatre principales grandeurs [30]; Icc, Vco, Imax et Vmax :

#### I.7.1 Le courant de court-circuit Icc :

Le courant de court-circuit  $I_{cc}$  est la valeur du courant lorsque la tension aux bornes de cellule est nulle ( $V = 0$ ). D'où, en annulant la tension V dans l'équation (II.4), on obtient :

$$
I = I_{ph} - I_s \left( exp \left( \frac{I_{cc} R_s}{n V_{th}} \right) - 1 \right) - \frac{I_{cc} R_s}{R_{sh}} \quad \text{II.6}
$$

Pour la plus part des cellules solaires (dont la résistance série est très faible), on peut négliger le terme  $I_s$   $\left(\exp\left(\frac{I_{cc}R_s}{n_{tot}}\right)\right)$  $\frac{t_{cc}N_s}{nV_{th}}$  – 1) devant I<sub>ph</sub>. L'expression approchée du courant de court-circuit est alors :

$$
I_{cc} \approx \frac{I_{ph}}{\left(1 + \frac{R_S}{R_{Sh}}\right)}
$$
 II.7

Dans le cas idéal [31] ( $R_s \rightarrow 0$  *et*  $R_{sh} \rightarrow \infty$ ) ou dans le cas approximatif suivant :

$$
R_{sh} = \frac{1}{c_{sh}} \gg R_s \Rightarrow \frac{R_s}{R_{sh}} \ll 1 \Rightarrow 1 + \frac{R_s}{R_{sh}} \approx 1
$$
 II.8

Le courant de court-circuit  $I_{cc}$  se confonde avec le photo courant  $I_{ph}$ :

$$
I_{cc} \approx I_{ph} \tag{II.9}
$$

#### I.7.2 La tension en circuit ouvert  $V_{co}$ :

C'est la tension mesurée aux bornes de la cellule et pour laquelle le courant débité par la cellule solaire est nul, elle est donnée par la relation :

$$
V_{co} = nV \log \left( 1 + \frac{I_{ph}}{I_s} \right) \tag{II.10}
$$

#### I.7.3 Le point du fonctionnement  $P_{max}(V_{max}, I_{max})$ :

La puissance maximale d'une cellule photovoltaïque éclairée est la grandeur essentielle pour évaluer sa performance; elle est donnée par la relation :

$$
P_{max} = I_{max} \times V_{max} \tag{II.11}
$$

Elle traduit sur la caractéristique I-V le point du fonctionnement  $P_{max}$  (V<sub>max</sub>, I<sub>max</sub>) qui estsitué au coude de la caractéristique I-V et dit point de puissance maximale où les valeurs de tension Vmaxet du courant Imax appelées également tension et courant maximums respectivement.(Figure II.10)

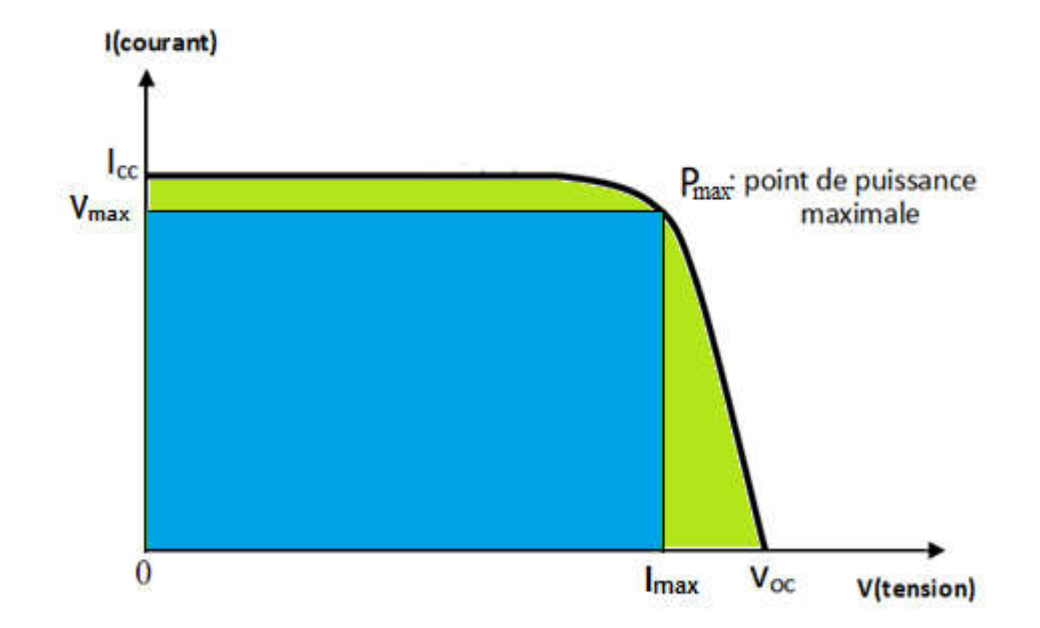

Figure II.1026*: puissance maximale sur une caractéristique courant-tension.*

#### I.7.4 Le facteur de forme FF :

Le facteur de forme (FF ) « en anglais : Fill Fa ctor » est définit [29] comme le rapportentre la puissance maximale et le produit ( I cc ×Vco ); d'où il est donné par la relation :

$$
FF = \frac{P_{max}}{I_{cc} \times V_{co}} = \frac{I_{max} \times V_{max}}{I_{cc} \times V_{co}}
$$
 II.12

Ce paramètre compris entre 0 et 1, on l'exprime en % qualifie la forme plus ou moins rectangulaire de la caractéristique I-V de la cellule solaire. Si celle-ci était carrée le facteur de forme serait égale à 1, la puissance  $P_{max}$  sera égale à ( I cc ×Vco ). Mais, généralement le facteur de forme prend des valeurs entre 0.6 et 0.85.

On note que ces quatre grandeurs caractéristiques sont sommables dans un seul paramètre, s'appelle le rendement  $\eta$ :

Il est définit [29] comme le rapport entre la puissance maximale produite par la cellule et la puissance du rayonnement solaire qui arrive sur la cellule.

Si : « S » est la surface de la cellule (en m²) et « E » est l'éclairement -irradiante (en W/m²) le rendement énergétique s'écrit :

$$
\eta = \frac{P_{max}}{S \times E} \tag{II.13}
$$

Ou d'après (II.12) :  $Pm = FF \times I_{cc} \times V_{co}$
$$
\eta = \frac{FF \times I_{cc} \times V_{co}}{S \times E} \text{II}.14
$$

 Ce rendement est souvent mesuré dans les conductions de référence, c'est-à-dire sous l'ensoleillement de  $1 \text{kW.m}^{-2}$ , à une température de  $25^{\circ}\text{C}$  et sous un spectre AM 1.5.Ces conditions normalisées sont dites « STC » pour *Standard Test Condition*.

 Sous ces conditions on compare sur la figure II.11, les performances typiques d'une cellule au silicium cristallin et d'une cellule au silicium amorphe simple jonction [32].

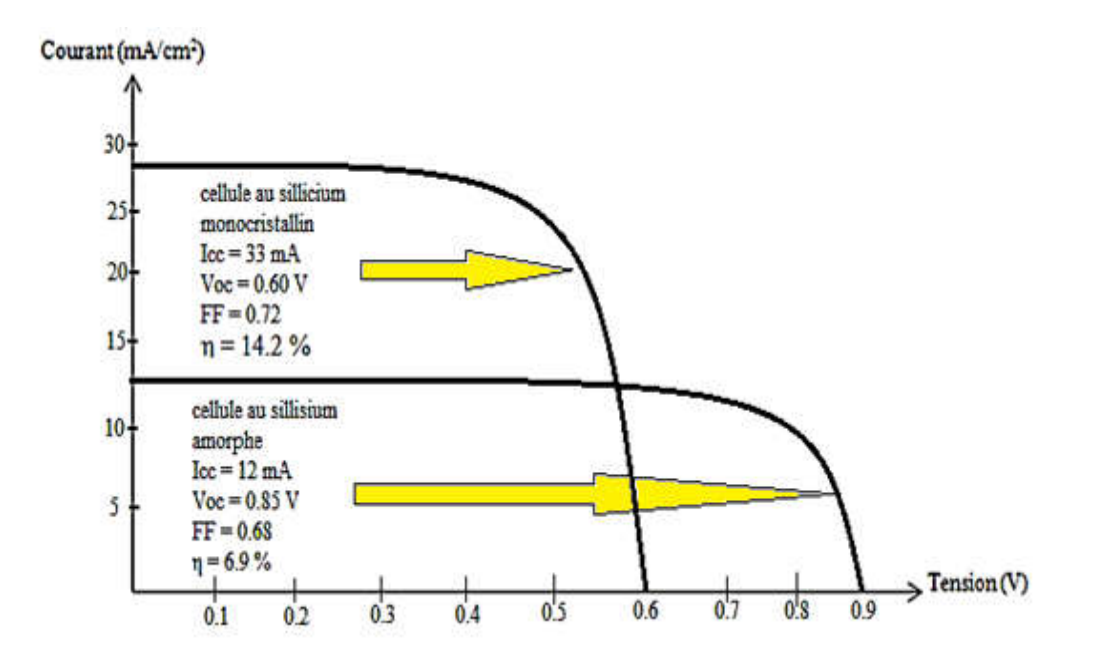

Figure II.11: *caractéristique courant-tension comparées d'une cellule au silicium amorphe et d'une cellule au silicium cristallin amorphe simple jonction.*

#### I.8 Les différentes structures des cellules photovoltaïques :

On utilisé différents matériaux et structures pour améliorer les performances des cellules photovoltaïques et augmenter le rendement.

On distingue plusieurs types de cellules solaires selon leurs structures.

#### I.8.1 Les cellules à base de silicium cristallin :

Les premiers panneaux photovoltaïques ont été fabriques avec du silicium cristallin. Ces cellules utilisent des jonctions PN.

### I.8.2 Les cellules photovoltaïques en couches minces :

Ces cellules sont composées d'une couche mince de semi-conducteur entre 10 µm à 100-200 µm déposé sur un substrat tel que le verre, plastique, céramique, métal ou graphite.

Les couches fine de silicium Si, d'Arsenic de Galium GaAs, de Tellure de Cadmium CdTe et de CIGS sont déposés sur le substrat par épitaxie en phase vapeur.

L'inconvénient des cellules CIGS est que le Sélénium, l'Indium et le Gallium sont des cellules à base de Tellurure de Cadmium CdTe est la forte absorption du tellure de Cadmium mais le Cadmium est toxique s'il est libéré.

Les cellules à base de ces matériaux ont un rendement de conversion entre 16% et 32%. [33].

L'avantage des cellules en couche fine c'est qu'on utilise moins de matériaux donc elles sont moins couteuses.

#### I.8.3 Les hétéro structures :

Les hétéro structures sont formées par des matériaux différents soit un métal-isolantsemi-conducteur (MIS), métal-semi-conducteur (Schottky), semiconducteur1 – semiconducteur2 déposé l'un sur l'autre.

#### a. Structure MIS :

La structure métal-isolant-semi-conducteur est constituée de trois couches : le substrat semi-conducteur sur lequel on a déposé une couche isolante sur laquelle on a déposé une électrode métallique. L'isolant est le  $SiO<sub>2</sub>$ , c'est un diélectrique transparent et anti réfléchissant. La cellule solaire à structure MIS est représentée dans la figure II.12.

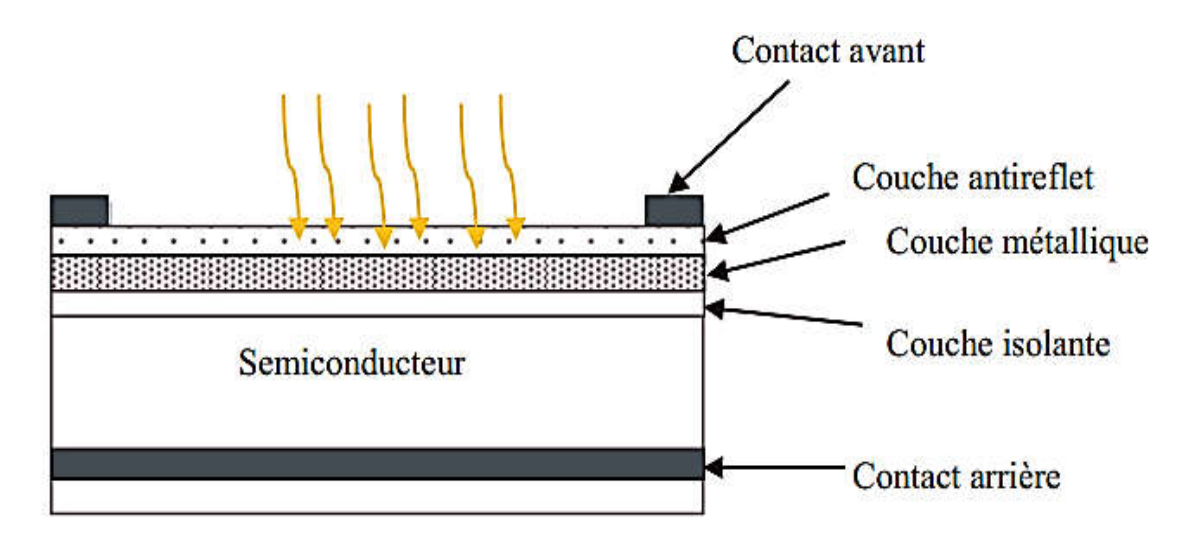

Figure II.12 *: Cellule solaire à structure MIS.*

# b. La structure Schottky :

La structure Schottky est un contact entre un métal est un semi-conducteur. La cellule solaire à structure Schottky est représentée dans la figure II.13

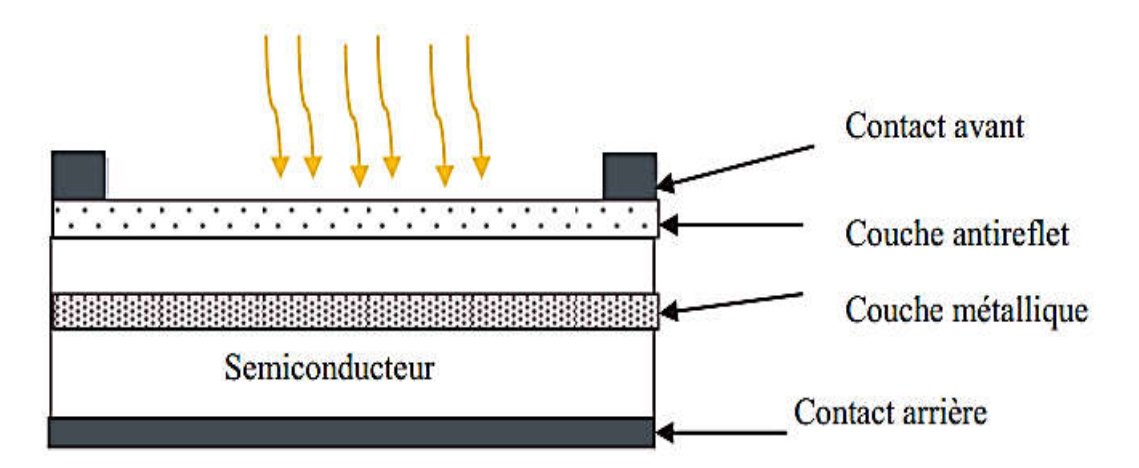

Figure II.13 *: Cellule solaire à hétérojonction de type Schottky.*

## c. Semiconducteur1-semiconducteur2 :

La structure semi-conducteur 1- semi-conducteur 2 est appelée cellule solaire photovoltaïque à hétérojonction. C'est une jonction formée de deux semi-conducteurs de matériaux différents et de gap différents Eg 1 (gap du semi-conducteur 1) et Eg 2 (gap du semi-conducteur 2).

Le semi-conducteur 1 est de type n est déposé sur le semi-conducteur 2 de type p.

# I.8.4 Les cellules photovoltaïques organiques :

Les cellules photovoltaïques organiques utilisent des matériaux organique, tel que les polymères. Leurs rendement est de 5%[34].

La structure de la cellule organique est démontrée dans la figure II.14.

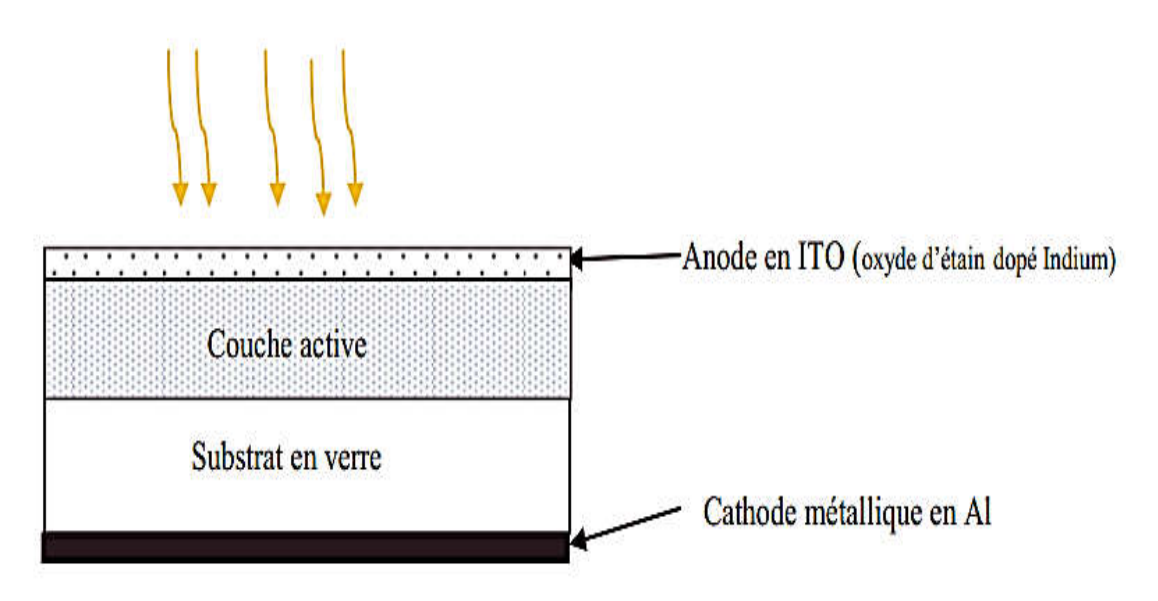

# Figure II.14 (30) *: Cellule solaire organique*

La couche active est composée deux matériaux l'un donneur d'électron comme une chaine de polymère et l'autre accepteur d'électron comme le fullerène. Quand on éclaire la cellule on a un transfert d'électrons du polymère à la molécule de fullerène.

L'avantage de ces cellules c'est qu'on peut réaliser des grandes surfaces. Elles sont légères flexible et leur cout de fabrication est faible.

## I.8.5 Les cellules hybrides :

C'est une nouvelle génération de cellules solaire, elles sont moins chères. Elles utilisent des matériaux organiques et inorganiques à base de semi-conducteur nanostructure.

Ces cellules sont mobiles et malléables. Parmi ces cellules, nous avons les cellules Gräetzel. Ce sont des cellules nanocristallines à colorant. Elles sont composées d'un électrolyte, d'un colorant et d'un oxyde semi-conducteur inorganique.

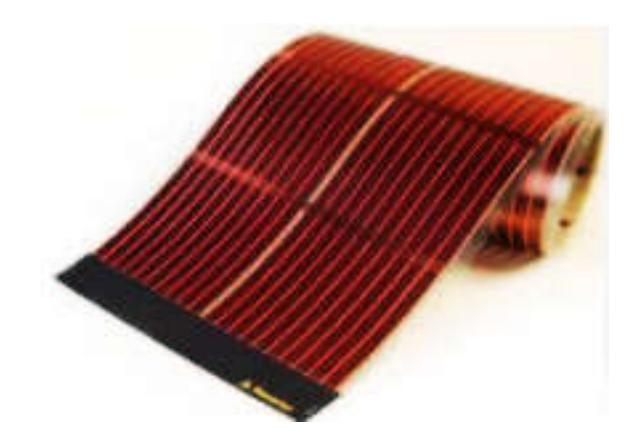

Figure II.15 *: Image d'une cellule Gräetzel* [35].

## I.8.6 Les cellules multijonctions :

Les cellules multijonctions sont appelées cellules de troisième génération. C'est plusieurs couches de matériaux déposées l'une sur l'autre. Les matériaux utilisés sont les semi-conducteurs III-V. Elles se composent de plusieurs jonctions p-n.

On améliore le rendement par rapport aux cellules simples ce qui permet d'atteindre des rendements de plus de 40% [36].Elles sont utilisées pour des applications spatiales. Parmi les structures multi jonctions on a la cellule Tandem.

## I.8.7 Les cellules Tandem :

Les cellules Tandem c'est l'empilement de plusieurs cellules l'une sur l'autre avec des gaps décroissant pour élargir le spectre d'absorption figure II.16. Ce sont des cellules qui utilisent des semi-conducteurs comme le GaAs, AlGaAs, InGaAs, etc

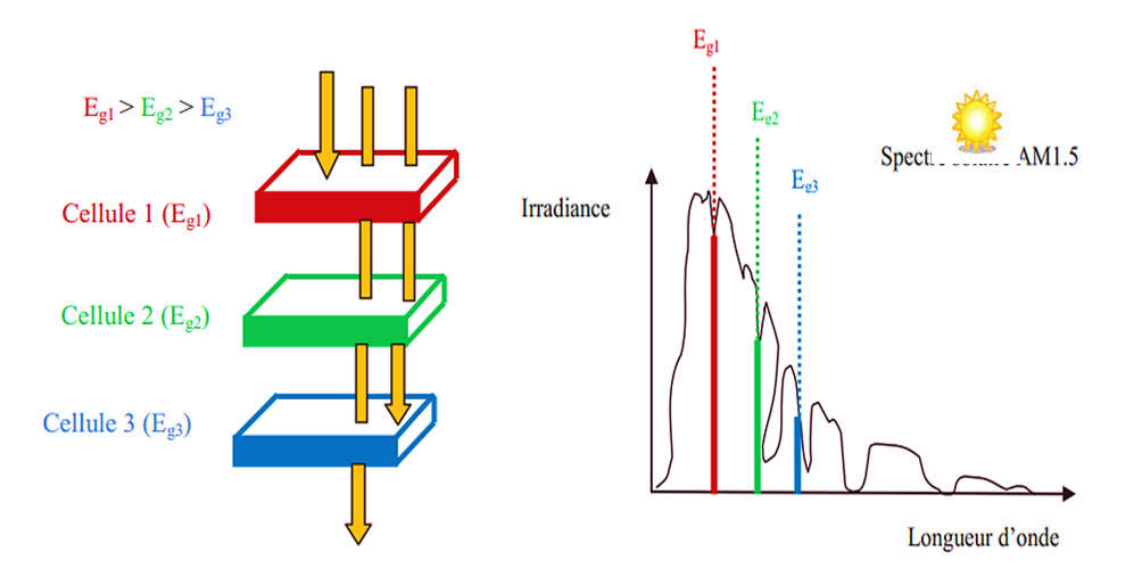

Figure II.16*: structure de cellule Tandem.*

Dans notre travail, nous allons utiliser cette structure avec les matériaux III-V puisqu'elle permet d'améliorer le rendement par rapport aux autres structures.

## Exemple :

En utilisant trois matériaux de gap décroissants  $E_{g1} = 1.75$  eV,  $E_{g2} = 1.8$ eV et  $E_{g3} =$ 0,75 eV, il a été possible d'atteindre un rendement de 56% sous une concentration de 1000 soleils [37]

# Chapitre III : Critères de choix et résultats de simulation

## **I.1** Introduction :

L'énergie solaire est devenue l'une des sources les plus importantes qui remplace l'énergie fossile grâce à son abondance. Des efforts sont faits pour augmenter le rendement des cellules solaires et de réduire le cout de production. La modélisation et le choix des matériaux semiconducteurs constituants les cellules solaires sont très importantes pour améliorer leur rendement.

Le rendement d'une cellule solaire est limité aussi par différents types de pertes : pertes intrinsèques et ou pertes extrinsèques. Donc, on essaye de réduire ces pertes par la modélisation, l'optimisation des différentes couches de la cellule à hétérojonction InGaP/GaAs tels que : la jonction tunnel, la couche fenêtre et le BSF pour atteindre un rendement optimale

#### **I.2** L'hétérojonction :

L'hétérojonction est la jonction formée entre deux semi-conducteurs (l'un de type n et l'autre de type p) de gaps différents. Elle s'effectue par une croissance cristalline d'un matériau sur un autre. On peut distinguer deux types de l'hétérojonction : isotype et anisotype.

Cette croissance exige que les constantes de réseaux des semi-conducteurs doivent être très proches pour éviter les défauts de dislocation.

a) Isotype : les deux semi-conducteurs met en contact (épitaxie) sont de même type de dopage

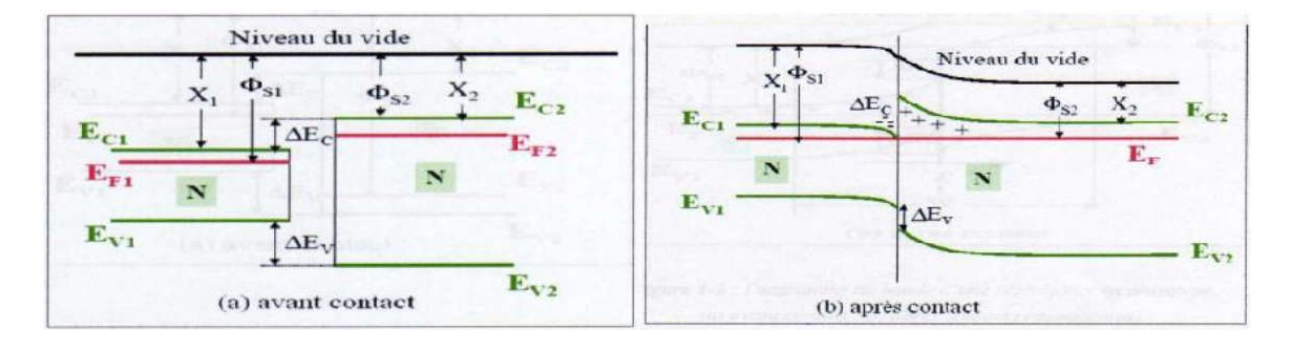

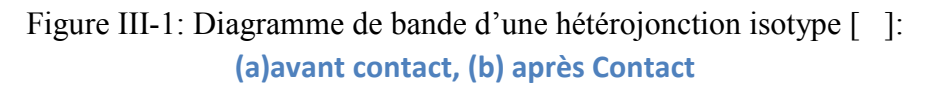

b) Anisotype : les deux semi-conducteurs met en contact (épitaxie) sont de différents type de dopage.

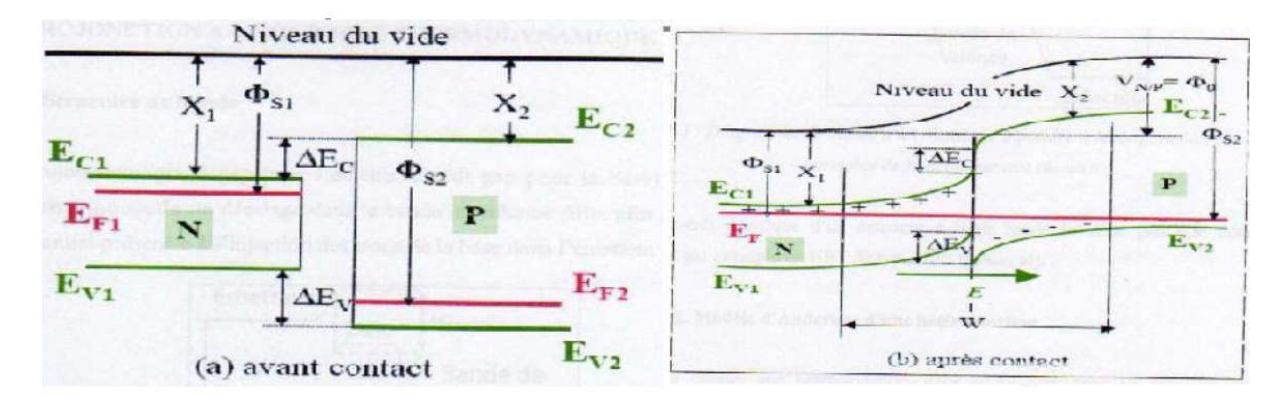

Figure III. 2: Diagramme de bande d'une hétérojonction anisotype [ ] :

(a) avant contact, (b) après contact

Lorsque, les deux semi-conducteurs sont mis en contact, une diffusion de charge résulte. Les photons dont l'énergie est inférieure à l'énergie de gap (Eg1) et supérieure à l'énergie de gap (Eg2)pénètrent dans le premier semi-conducteur et seront absorbés par le deuxième semiconducteur.

La figure ci-dessus montre une discontinuité au niveau des bandes de conduction et celle de valence. Cette discontinuité peut être calculée comme suit :

$$
\Delta Ec = Ec2 - Ec1 = N2 - N1
$$
 (III-1)  

$$
\Delta Ev = \Delta N + \Delta Eg
$$
 (III-2)

Ou ΔEc est la différence de l'énergie de la bande de conduction.

ΔEv est la différence de l'énergie de la bande de valence.

N1 et N2 est l'affinité électronique des semi conducteurs.

# **I.3** Critères de choix de la jonction tunnel :

Le choix de la jonction tunnel et leur utilisation entre les cellules (supérieure et inférieure) doit satisfaire les critères suivants :

1-Les matériaux semi-conducteurs doit posséder les mêmes constantes de réseau (maille).

2-L'épitaxie de la cellule supérieure exige que la cellule inférieure doive supporter une température élevée. Mais l'augmentation de la température entraine une diffusion du dopants et donc la diminution du courant de crête de la JT (courant de pic).

3-La JT doit assurer un contact ohmique entre les deux cellules en tandem.

4-Il faut qu'elle assure un passage des photons vers la cellule inférieure.

5-Leur épaisseur ne doit pas dépasser 10nm pour minimiser l'absorption par cette jonction tunnel .

6-Il faut que l'énergie de gap du tunnel doive être supérieure à celle de la cellule supérieure. Mais le courant tunnel va diminuer avec l'augmentation du gap.

# **I.4** L'avantage de l'utilisation de la jonction tunnel :

Pour permettre la conduction électrique dans les deux sens entre les deux cellules InGaP et GaAs, on introduit une jonction tunnel. Elle assure la circulation du courant électrique dans la cellule en tandem et une résistance de connexion faible entre le BSF de la cellule supérieur (InGaP) et la fenêtre de la cellule inférieur (GaAs).

# a) La couche fenêtre

Le rôle de la fenêtre est la minimisation de la recombinaison et la passivation de la surface des pièges des porteurs minoritaires. Leur effet est caractérisé par la vitesse de recombinaison de surface des porteurs minoritaires. La valeur élevée de cette vitesse diminue la réponse spectrale de la cellule InGaP/GaAs.

Il ya plusieurs critères à prendre en considération pour le choix de la fenêtre.

1-La fenêtre utilisée est InAlAsP .

2-La constante de réseau est proche de celle d'InGaP (5.65À).

3-L'énergie de gap de la fenêtre doit être supérieure à l'énergie de gap de l'émetteur (InGaP) (Eg=2.30eV).

4-Une concentration de dopage élevée plus de  $10^{18}$  cm-3.

5-Des matériaux qui produisent une vitesse de recombinaison de surface faible.

# b) Champ de la surface arrière (BSF) :

Le BSF est utilisé pour passiver l'interface entre la base de la cellule supérieure et la jonction tunnel (JT) et réduire la diffusion des dopants de la jonction tunnel . En effet, la vitesse de recombinaison est élevée au niveau de cette interface, influe sur la réponse spectrale (RS) et la tension à circuit ouvert (Voc).

Nous avons utilisé deux BSFs (InAlAsP pour la cellule supérieure et AlGaAs pour la cellule inférieure). Ce choix est fait en respectant les caractéristiques de la sous couche de BSF.

1-les constantes de réseau de InAlAsP et de AlGaAs sont proches de celle de GaAs (5.65 À et 5.64 À respectivement).

2-L'énergie de gap est supérieure à l'énergie de gap de GaAs (Eg(InAlAsP) =2.30eV,  $Eg(AlGaAs) = 1.80eV$ ).

3-La concentration de dopage (est de l'ordre de $10^{20}/\text{cm}^3$ )

# III-4 Les propriétés de matériaux utilisés :

La simulation d'une cellule solaire à hétérojonction nécessite une bonne optimisation et un

bon choix de matériaux semi-conducteurs. Les matériaux semi-conducteurs peuvent être composé d'un seul élément ou un alliage de plusieurs éléments (ternaire, quaternaire…..etc).

L'alliage des matériaux semi-conducteurs comme InGaP dépend des propriétés physiques et électroniques de chaque semi-conducteur.

La modélisation mathématique joue un rôle important dans l'optimisation effective de la cellule à réaliser. Elle permet un choix approximative et proche de celle de l'expérimentation. L'alliage des semi-conducteurs est l'étape principale pour simuler et réaliser une cellule solaire à hétérojonction. Dans notre cas, on a tenu en compte les propriétés des semiconducteurs: InGaP et GaAs.

## **I.5** Propriétés des matériaux GaInP / GaAs

La construction des cellules solaires à hétérojonction dépend principalement du choix des matériaux semi-conducteurs et la compatibilité entre les propriétés physiques et électriques des matériaux des couches juxtaposées. La simulation et l'optimisation des matériaux semiconducteurs utilisées dans la conception des cellules solaires ne sont pas assez simples. Ils sont limités par plusieurs paramètres optoélectroniques des matériaux tels que la durée de vie, la mobilité, la recombinaison, et la réfraction.

## **I.6** Propriétés de matériau InGaP :

Le  $Ga_{(x)}In_{(1-x)}P$  est un composé ternaire. Il possède un gap direct pour une fraction molaire inférieure à 0.74 et un gap indirect pour une fraction molaire supérieure à 0.74. Il est caractérisé par une faible vitesse de recombinaison à la surface.

## **I.7** Propriétés de matériau GaAs :

L'arséniure de gallium est un composé de gap direct. Il est caractérisé par une forte mobilité des électrons et une stabilité à une température élevée.

#### I.8 Conclusion :

Dans ce chapitre ; nous avons basé sur le critère de choix de la cellule solaire à hétérojonction à base des matériaux InGaP/GaAs ainsi que les propriétés des couches nécessaires pour construire une cellule solaire en tandem. Le choix est fait dans le but d'améliorer la performance de cellule et diminuer les pertes.

# Chapitre IV : les effets de concentration de dopage, l'épaisseur des cellules sur le rendement de la cellule à hétérojonction

#### I.1 Introduction :

Dans ce chapitre, nous présentons l'étude de la structure Tandem. Nous présenterons, dans un premier temps, les modèles utilisés pour la simulation, ensuite nous définissonsla structure à simuler ainsi que les paramètres utilisés. Ces paramètres sont choisis selon les moyens technologiques utilisés dans la réalisation des cellules photovoltaïques. Nous présentons ensuite les résultats obtenus de la simulation numérique à deux dimensions, sous SILVACO/ATLAS, de la structure Tandem.

#### I.2 Modèles utilisés pour la simulation sous SILVACO-ATLAS

L'exactitude des simulations numériques dépend fortement du choix des modèles physiques utilisés pour décrire le fonctionnement de la cellule solaire. Dans le cas de la structure Tandem, nous utilisons les modèles suivants :

- $\triangleright$  recombinaison Shockley Read Hall,
- $\triangleright$  recombinaison Auger,
- $\triangleright$  recombinaison en surface.

Dans les paragraphes suivants, nous décrirons en détail chacun de ces modèles.

#### I.2.1 La simulation électrique sous SILVACO-ATLAS :

La simulation électrique par SILVACO-ATLAS est basée sur la résolution numérique des trois équations fondamentales de transport de charges dans les semi-conducteurs qui sont respectivement l'équation de Poisson et l'équation de continuité pour les électrons et les trous. La statistique de Boltzmann détermine la concentration des porteurs.

Après le maillage de la structure étudiée, le simulateur évalue numériquement la résolution de ces équations à chaque nœud du maillage.

L'équation de poisson s'exprime par :

$$
\overrightarrow{\mathbf{div}}(\varepsilon.\,\boldsymbol{\varphi})=\boldsymbol{q}(\boldsymbol{n}-\boldsymbol{p}+\boldsymbol{N}_{\boldsymbol{A}}^{\mathrm{T}}-\boldsymbol{N}_{\boldsymbol{D}}^{\mathrm{T}})(\mathrm{IV}.\mathrm{1})
$$

Avec :

 $\epsilon$ : La permittivité électrique ( $\epsilon = \epsilon_0$ ,  $\epsilon_r$ ,  $\epsilon_0$  est la permittivité du vide et  $\epsilon_r$  est la permittivité relative du matériau)

 $\varphi$ : le potentiel électrostatique

 $q:$ La charge élémentaire(  $q =1.6$   $.10^{-19}$  C).

*n, p* : Les densités d'électrons et de trous libres.

 $N_D^+$ ,  $N_A^-$ : Les densités d'atomes donneurs et accepteurs ionisés.

Les équations de continuité s'expriment par :

*Pour les électrons* : **div** 
$$
\vec{j}_n = qR_n + q\frac{\partial n}{\partial t} - qG_n(\text{IV.2})
$$
  
*Pour les trois* : **div**  $\vec{j}_p = qR_p + q\frac{\partial p}{\partial t} - qG_p$ 

Où *R* représente le taux de recombinaison électron-trou (*G*, le taux de génération) et  $j_n$  et  $j_p$  sont respectivement les densités de courant d'électrons et de trous. Les densités des porteurs sont calculées par le modèle de Dérive-Diffusion (modèle isothermique de transport). Ce modèle est basé sur l'expression des densités de courants suivantes :

$$
\overrightarrow{j}_n = qn\mu_n \overrightarrow{E} + qD_n \overrightarrow{grad}n
$$
 (IV.3)  

$$
\overrightarrow{j}_p = qp\mu_p \overrightarrow{E} - qD_p \overrightarrow{grad}p
$$

Si on considère le modèle de type linéaire, les deux équations deviennent :

$$
J_n(x) = qn(x)\mu_n E(x) + qD_n \frac{dn(x)}{dx} (IV.4)
$$

$$
J_p(x) = qp(x)\mu_p E(x) - qD_p \frac{dp(x)}{dx}
$$

Où  $E(x)$  est le champ électrostatique,  $p(x)$  et  $n(x)$  sont, respectivement les concentrations des trous et des électrons libres.  $\mu_n$ ,  $\mu_p$  sont les mobilités respectives des électrons et des trous et *Dn*, *Dp* sont leurs coefficients de diffusion.

Pour un semi-conducteur non dégénéré, les mobilités de porteurs sont liées à leurs coefficients de diffusion par la relation d'Einstein, $\mathbf{D} = \frac{k_B T}{q} \mathbf{\mu}$ 

Les densités des électrons et des trous sont données par :

Pour électrons :  $\mathbf{n}(x) = N_C e^{-(E_c(x)-E_F)/k_B T}$ Pour trous :  $p(x) = N_V e^{-(E_V(x)-E_F)/k_B T}$ 

Les quantités  $N_c$  et $N_v$  sont les concentrations équivalentes des états de la bande de conduction et de valence.

#### I.2.2 Recombinaison :

Par définition, la recombinaison est le retour de l'électron de l'état excité à l'état initial ou de le bande de conduction vers la bande de valence, car il ne peut rester dans un état excité que pour un temps faible ( $t < 10^{-8}$  s). Ce retour de l'électron de l'état excité vers l'état stable peut avoir lieu selon plusieurs façons :

#### Cas des semi-conducteurs inorganiques

#### a. Recombinaison SRH (Shockley-Read-Hall) volumique

Le processus de recombinaison Shockley-Read-Hall est schématisé sur la figure IV.5. Il fut pour la première fois explicité par Shockley, Read et Hall. Ce processus fait appel à des niveaux d'énergie voisins du milieu du gap (niveaux appelés pièges, dus à certains défauts cristallins ou à la présence de certaines impuretés dans le cristal) qui facilitent la recombinaison des porteurs par un mécanisme en deux étapes. Un électron de la bande de conduction va d'abord se relaxer sur un niveau d'énergie intermédiaire lié à un défaut. Ensuite, une deuxième relaxation va lui permettre de se recombiner avec un trou de la bande de valence. L'efficacité de ce processus dépend de la densité des niveaux profonds et par suite, de la qualité du matériau utilisé et de sa technologie d'élaboration. La recombinaison Schokley-Read-Hall est modélisée par :

$$
R_{RSH} = \frac{np - n_i^2}{\tau_n \left[ p + n_i exp \left( \frac{-(E_t - E_i)}{KT} \right) + \tau_n \left[ n + n_i exp \left( \frac{(E_t - E_i)}{KT} \right) \right] \right]}
$$

Où  $E_t$ est la position énergétique des états de piège,  $E_t$ est le niveau de Fermi dans le semiconducteur intrinsèque,  $\tau_n$ ,  $\tau_n$ sont respectivement la durée de vie pour les électrons et les trous  $n_i$  est la concentration intrinsèque, *K* est la constante de Boltzmann et *T* la température en Kelvin.

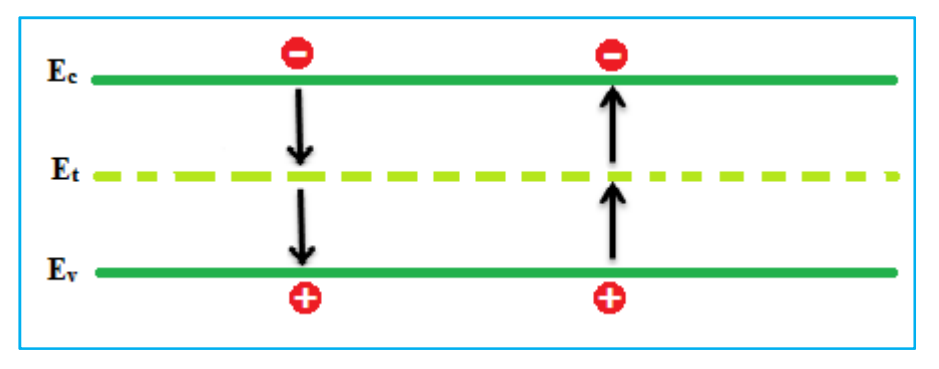

Figure IV.1 : *Mécanisme de recombinaison Schokley-Read-Hall (SRH).*

#### b. Recombinaison en surface

Les mécanismes précédents constituent des recombinaisons ayant lieu dans le volume du matériau. Il faut également considérer les recombinaisons en surface dont le mécanisme est représenté sur la figure (IV.2). Dans ce cas, le formalisme du mécanisme de recombinaison SRH peut être reformulé avec des recombinaisons par unité de surface plutôt que par unité de volume. Le taux de recombinaison à la surface est donné par l'expression :

$$
R_{surf} = \frac{np - n_i^2}{\tau_p^{eff} \left[ p + n_i exp \left( \frac{(E_t - E_i)}{KT} \right) \right] + \tau_n^{eff} \left[ n + n_i exp \left( \frac{-(E_t - E_i)}{KT} \right) \right]}
$$

Avec:

 $\frac{1}{\tau_{\text{eff}}^{eff}} = \frac{1}{\tau_{n}^{i}} + \frac{d_i}{A_i} S_n$  $\frac{1}{\tau_n^{eff}} = \frac{1}{\tau_p^i} + \frac{d_i}{A_i} S_p$ 

Equations dans lesquelles  $\tau_n^{eff}$ est la durée de vie effective, di et Ai sont la longueur et l'épaisseur de l'interface, Sn et Sp sont respectivement la vitesse de recombinaison pour les électrons et les trous. Par défaut,  $S_n = S_p = 0$  cm/s.

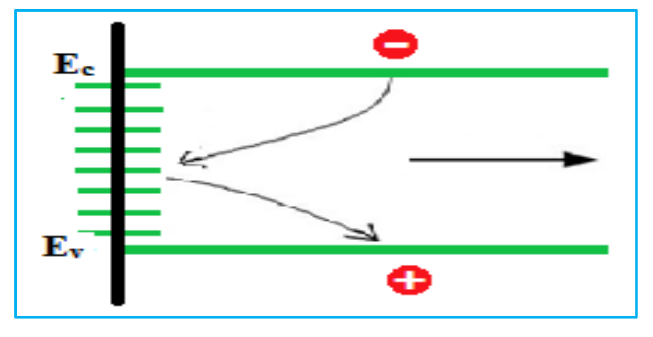

Figure IV.2:*Mécanisme de recombinaison en surface*

#### c. Recombinaison en volume de type Auger

Nous avons une recombinaison de type Auger, lorsque l'énergie de l'électron qui se recombine dans la bande de valence est transférée sous forme d'énergie cinétique à un autre électron libre. L'énergie transférée est libérée ensuite sous forme de phonons. Ce mécanisme est prédominant pour les régions fortement dopées. Le taux de recombinaison est donné par la relation Figure  $(IV.3)$ :

$$
R = (C_n n + C_p p)(pn - n_i^2)
$$

Avec Cnet Cp sont des coefficients d'Auger. Leurs valeurs sont respectivement :  $C_n$  = 2,2.10<sup>-31</sup> cm<sup>6</sup>/s/  $C_p$  = 9.9.10<sup>-32</sup> cm<sup>6</sup>/s

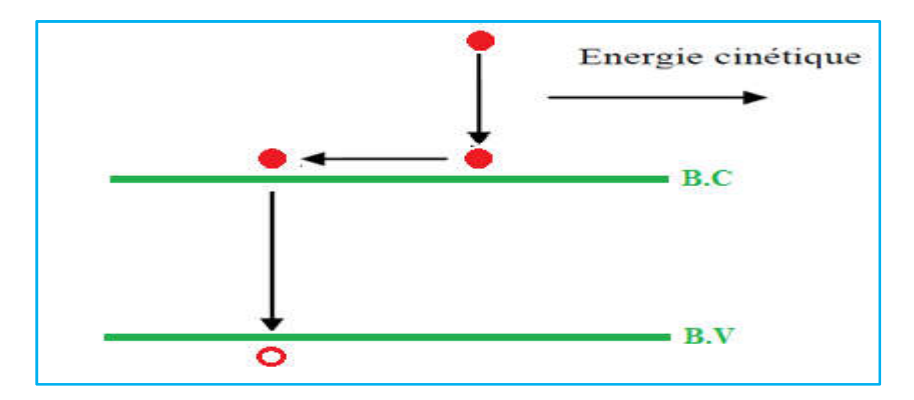

Figure (IV.3) : *Schéma descriptif du processus de recombinaison de type Auger.*

# I.3 STRUCTURE SIMULÉE, PARAMETRES, MAILLAGE

#### I.3.1 Introduction :

Afin d'augmenter la performance de cellule solaire à hétérojonction, nous avons simulé la cellule tandem InGaP/GaAs en faisant varier les différents paramètres.

Nous allons présenter les résultats obtenues sous forme de graphes avec interprétations de ces résultats. La concentration élevée de dopage peut compenser les donneurs et accepteurs dans la jonction ce qui augmente la largeur de la zone de déplétion et diminue le courant tunnel.

## I.3.2 L'effet de la couche fenêtre sur le rendement de la cellule :

Le choix de la couche fenêtre mince et fortement dopée  $(10^{19}cm-3)$  « InAlAsP » est choisi en prenant en considération certains critères comme l'énergie de gap qui doit être supérieure à celle de l'émetteur InGaP .Il doit produire une vitesse de recombinaison de surface faible. En premier temps, la cellule solaire InGaP/GaAs est simulée sans la couche fenêtre, la caractéristique I-V est illustré dans la figure (V-27). Les valeurs du courant de court circuit (JSC), tension de circuit ouvert  $(V_{OC})$ , le facteur de forme (FF) et le rendement ( $\eta$ ) sont respectivement : JSC= 13.07mA, VOC= 1.52V, FF= 73.97%, et ɳ=14.70%.

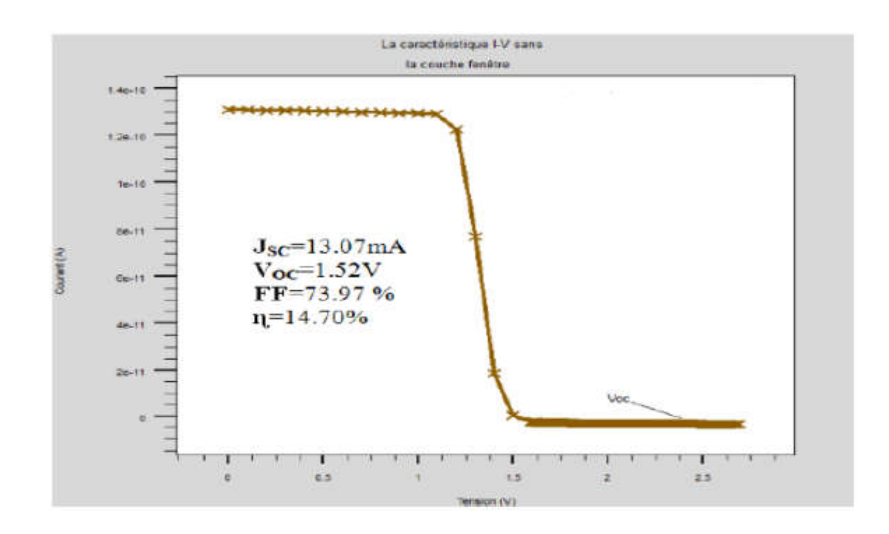

Figure IV.4 : Simulation de cellule solaire tandem sans la couche fenêtre.

Dans une deuxième étape, la cellule InGaP/GaAs est simulée en introduisant la couche fenêtre InAlAsP, on remarque une amélioration dans les caractéristiques I-V de la cellule tels que le courant du court-circuit  $(J_{SC}=8.7157610^{-6} \text{ mAcm}^2)$ , tension de circuit ouvert (V<sub>OC</sub>=1.81 V), facteur de forme (FF=71.80 %) et le rendement ( $n=34.43\%$ ).

#### a. Structure simulée :

Pour simuler l'influence des différents paramètres, nous avons tout d'abord choisie une cellule de référence avec un ensemble des paramètres fixés, puis nous avons fait varier les paramètres un par un, tout en maintenant les autres fixes, afin d'analyser leur influence sur les caractéristiques de la cellule Tandem. La figure (IV.5) représente la structure de la cellule de référence utilisée lors de la simulation.

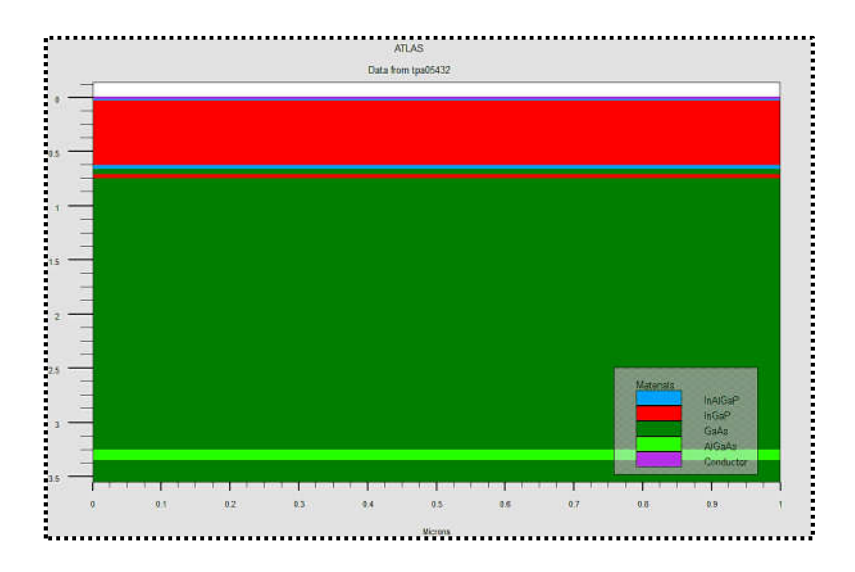

Figure (IV.5) *: Structure de la cellule simulée.*

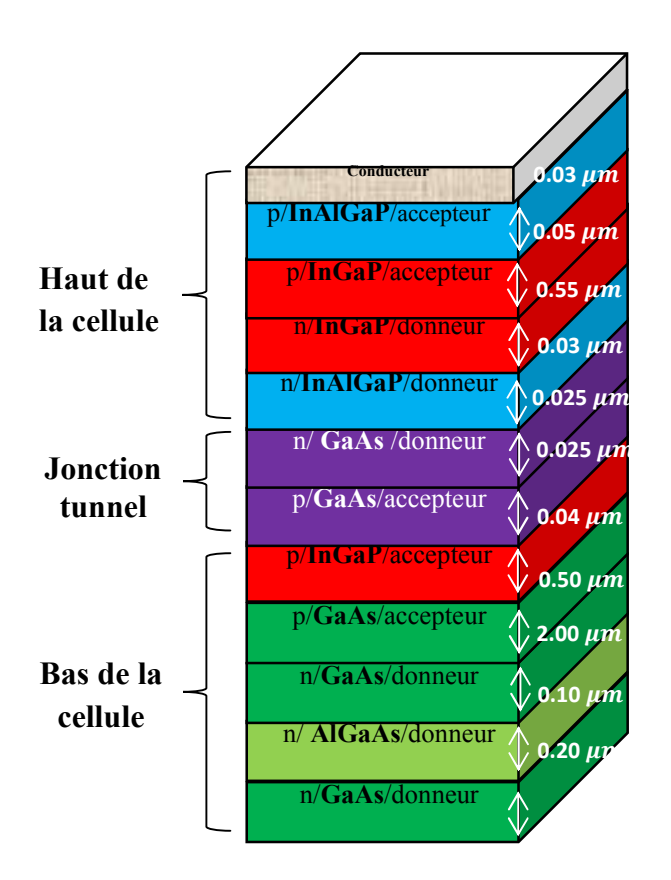

Figure (IV.6) :*La géométrie de la structure de référence.*

#### b. Paramètres de la structure simulée :

Les paramètres de la cellule de référence sont illustrés dans la figure IV.6 :

#### c. Maillage :

Pour procéder à la simulation numérique, il est nécessaire de définir le maillage de la structure. L'outil DecKbuild permet de définir les dimensions de la structure simulée, les paramètres des zones dopées (l'emplacement, le type, le niveau et le profil de dopage), de placer les contacts électriques sur la structure et de définir le maillage. Le maillage divise la structure simulée en petites cellules pour pouvoir résoudre les équations 1, 2 et 3 numériquement (1 l'équation de la continuité, 2 l'équation de Poisson et 3 densités de courants). Pour assurer une bonne précision lors de la simulation, il faut avoir le maillage le plus fin possible. Par contre, si le maillage est très fin, le temps de calcul est très élevé, car il y a plus d'éléments à calculer. Il est donc nécessaire de trouver un compromis entre le temps et la précision de calcul. Nous avons utilisé le maillage suivant (figures IV.7 et IV.8) et nous avons obtenus les résultats de tous les paramètres électriques de la cellule solaire de référence y compris le spectre solaire AM1.5 (figures IV.7et IV.8):

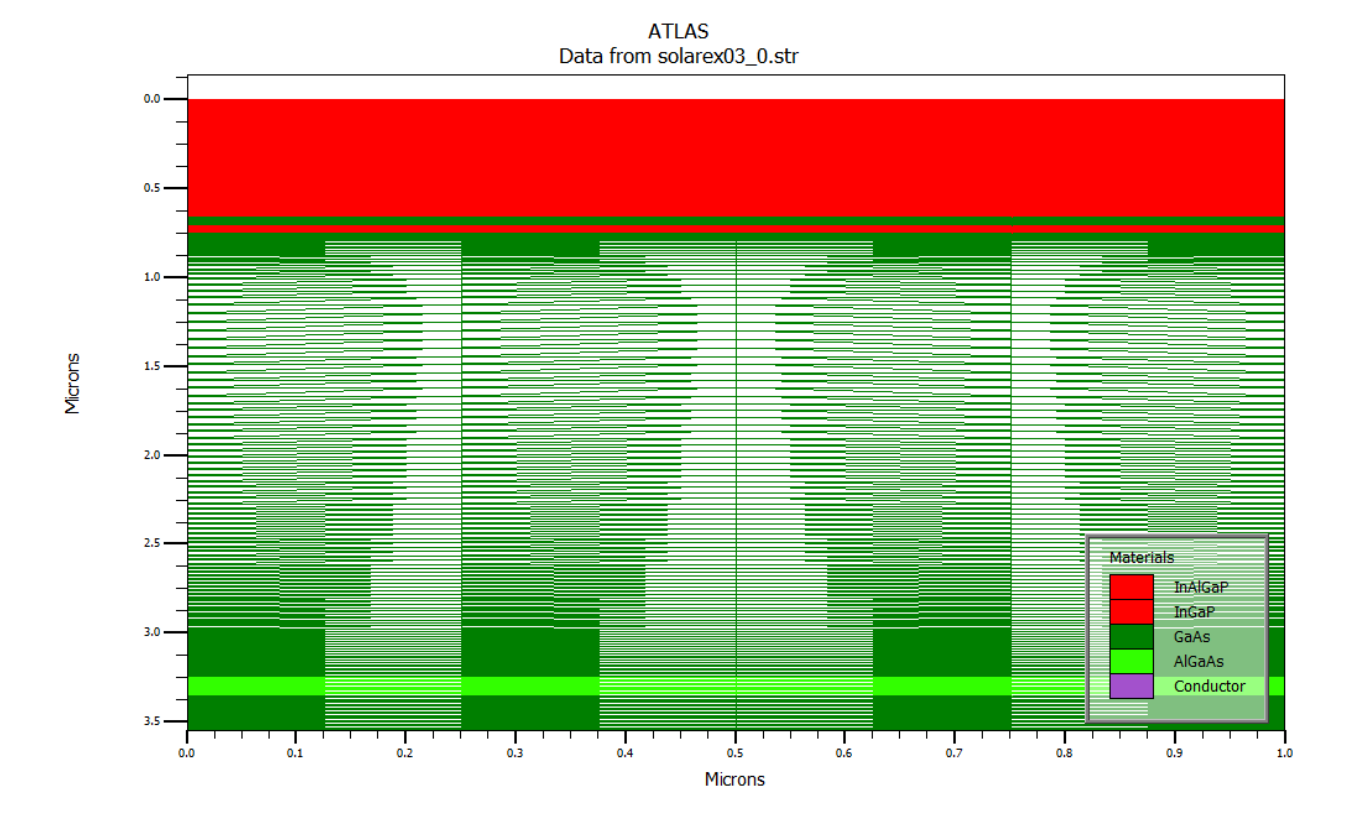

Figure (IV.7 ) :*Maillage utilisés pour la simulation.*

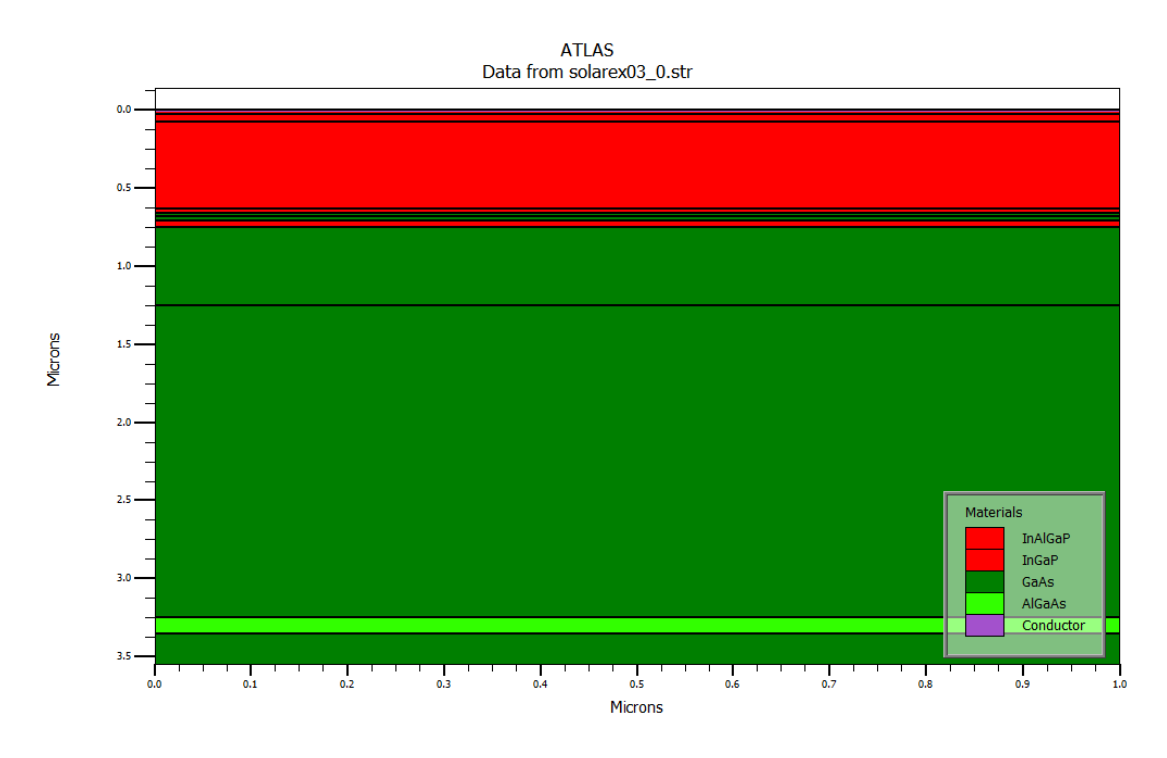

Figure( Figure(IV.8)*: structure de la cellule de référence* 

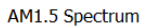

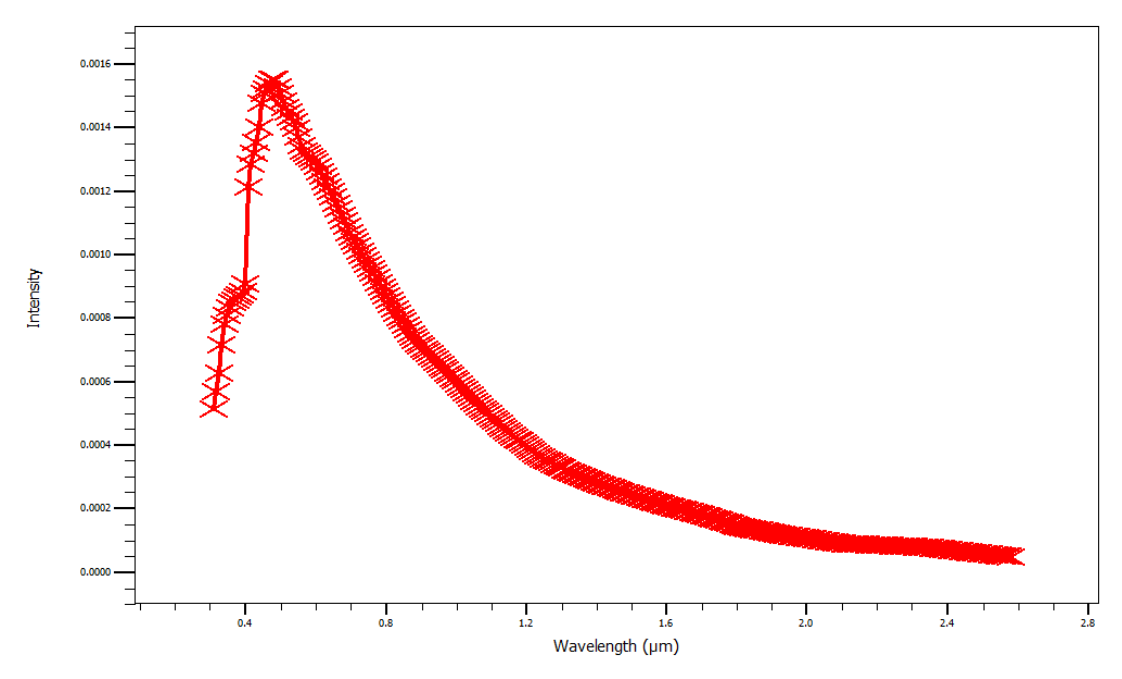

Figure ( (IV.9): *le spectre solaire utilisé AM1.5*

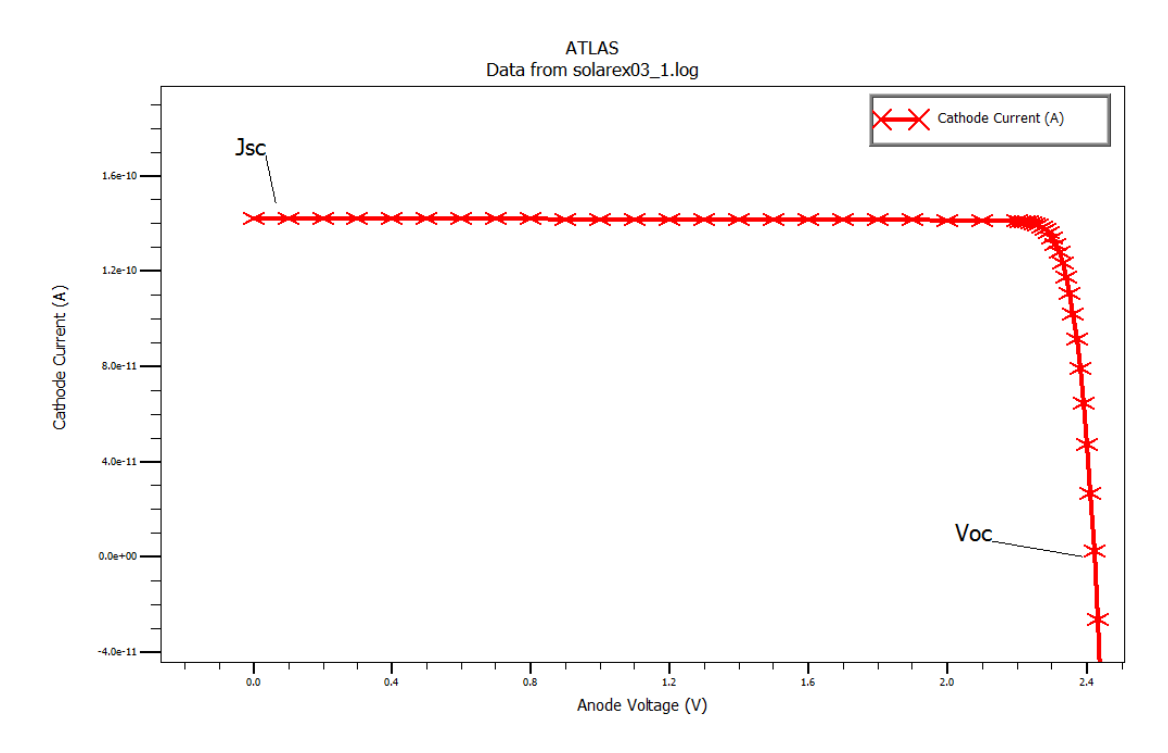

Figure(IV.10 IV.10) *:caractéristique I-V de la cellule de référence*

| Jsc       | JscmAcm <sub>2</sub> | Voc  | Pm        | Vm   | Im        | FF%   | Opt int | Eff % |
|-----------|----------------------|------|-----------|------|-----------|-------|---------|-------|
| 1.42e-010 | 14.22                | 2.42 | 3.15e-010 | 2.26 | 1.39e-010 | 91.53 | 0.14    | 22.83 |

Tableau IV.1: les résultats obtenus de toutes les grandeurs électriques de la cellule de *référence*

#### I.4 Résultats de la simulation :

#### I.4.1 Caractéristique courant-tension, puissance – tension :

La figure (IV.11) présente les caractéristiques courant- tension de la cellule optimisé et étudiée sous spectre solaire AM 1.5 avec un éclairement de 1000 W/m<sup>2</sup>et à la température ambiante (300 K).

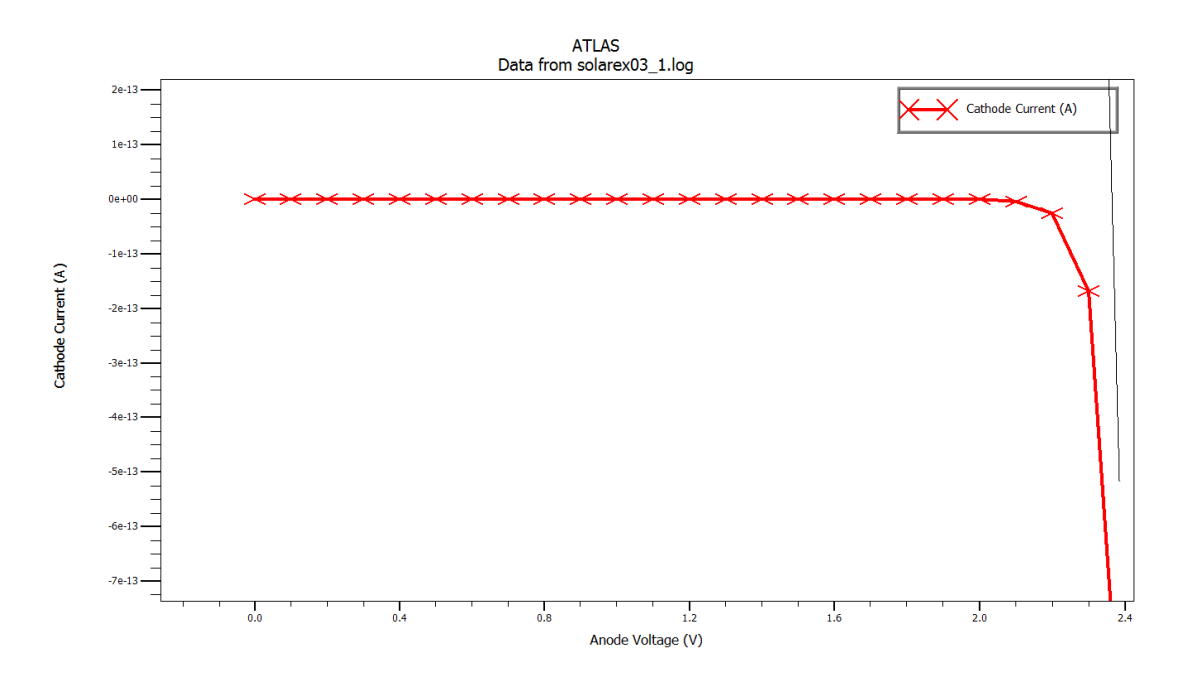

Figure IV.11 : caractéristique de la cellule solaire tandem optimisée

Dans une deuxième étape, la cellule InGaP/GaAs est simulée en introduisant la couche fenêtre InAlAsP, on remarque une amélioration dans les caractéristiques I-V de la cellule tels que le InAlAsP, on remarque une amélioration dans les caractéristiques I-V de la cellule tels que le courant du court-circuit  $(J_{SC}=8.7157610^{-006} \text{mAcm}^2)$ , tension de circuit ouvert  $(V_{OC}=1.81046$ V), facteur de forme (FF=71.805 %) et le rendement ( $n=34.4252\%$ ).

Les grandeurs électriques obtenues après avoir varier les paramètres technologiques à savoir Les grandeurs électriques obtenues après avoir varier les paramètres technologiques à savoir<br>l'épaisseur et le dopage de toutes les couches constituantes la cellule solaire photovoltaïque, sont résumées dans le tableau suivant: .

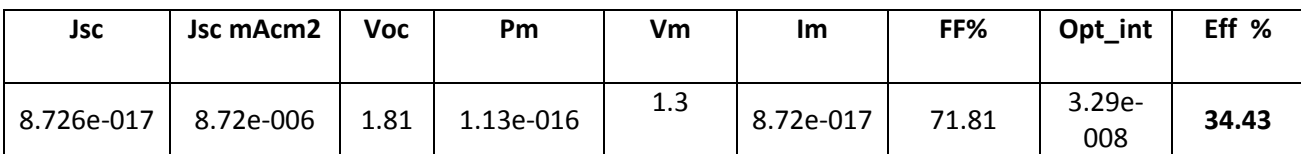

Tableau IV.2: les grandeurs électriques obtenues après avoir optimisée la cellule

tandem

Donc, la couche fenêtre permet aux électrons de circuler vers les contacts électriques sans augmenter la résistance des cellules en série et d'augmenter le rendement de la cellule. La couche fenêtre évite la recombinaison en surface et résout le problème du désaccord de maille.

#### I.4.2 L'effet des couches fenêtres sur le rendement de la cellule:

la couche fenêtre permet aux électrons de circuler vers les contacts électriques sans augmenter la résistance des cellules en série et d'augmenter le rendement de la cellule. La couche fenêtre évite la recombinaison en surface et résout le problème du désaccord de maille.

#### I.4.2.1 -La fenêtre de la jonction 1( InAlGaP):

#### A - Variation de l'épaisseur:

Matériau : région N°=1 InAlGaP accept=0.75e18/cm<sup>3</sup> ny=10 x.comp=0.39 y.comp=0.16 paramètre variable: l'épaisseur

| Paramètre<br>épaisseur (um) | 0.040      | 0.035      | 0.0300      | 0.02        | 0.0099      | 0.005     | 0.0175      | 0.0110      |
|-----------------------------|------------|------------|-------------|-------------|-------------|-----------|-------------|-------------|
| $\text{Jsc}$ ( mA/cm2)      | $1.62e-01$ | $1.62e-01$ | 8.72e-017   | 1.66e-010   | $1.70e-010$ | 1.68e-010 | $1.67e-010$ | $1.69e-010$ |
| JscmAcm2                    | 16.05      | 16.21      | 8.72e-006   | 16.65       | 16.98       | 16.81     | 16.73       | 16.95       |
| $\rm{Vec}$ (V)              | 2.67       | 2.67       | 1.81        | 1.76        | 1.75        | 1.76      | 1.762       | 1.75        |
| Pm                          | $3.94e-01$ | 3.98e-01   | $1.13e-016$ | $2.29e-010$ | $2.32e-010$ | 2.30e-010 | $2.29e-010$ | $2.32e-010$ |
| Vm (V)                      | 2.51       | 2.51       | 1.3         | 1.4         | 1.4         | 1.4       | 1.4         | 1.4         |
| Im(A)                       | 1.57e-01   | 1.59e-01   | 8.72e-017   | 1.64e-010   | 1.66e-010   | 1.65e-010 | 1.644e-010  | 1.66e-010   |
| FF                          | 92.08      | 92.09      | 71.81       | 77.99       | 77.99       | 78.01     | 78.00       | 78.00       |
| Opt int                     | 0.14       | 0.14       | 3.30e-008   | 0.14        | 0.14        | 0.14      | 0.14        | 0.14        |
| Eff $(\% )$                 | 28.57      | 28.86      | 34.43       | 16.59       | 16.82       | 16.72     | 16.66       | 16.81       |

Tableau IV.3: résultats obtenus des grandeurs électriques en fonction de l'épaisseur de la fenêtre de la jonction 1

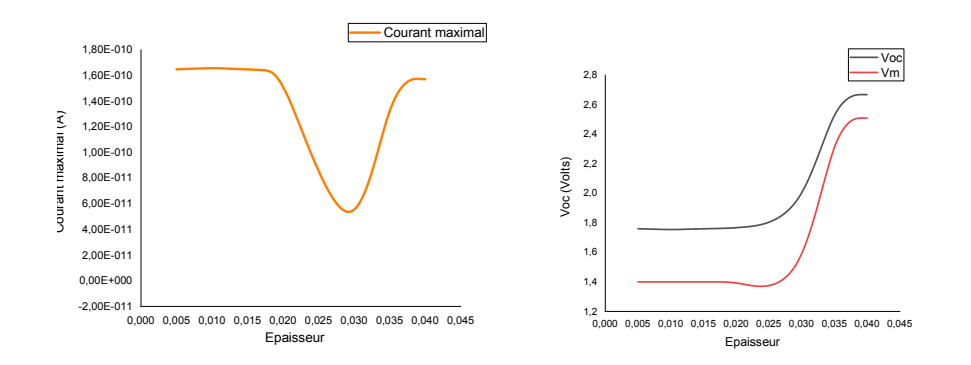

figureIV.12 : a) courant maximal en fonction de l'épaisseur. b) variation de Voc et Vm en fonction de l'épaisseur

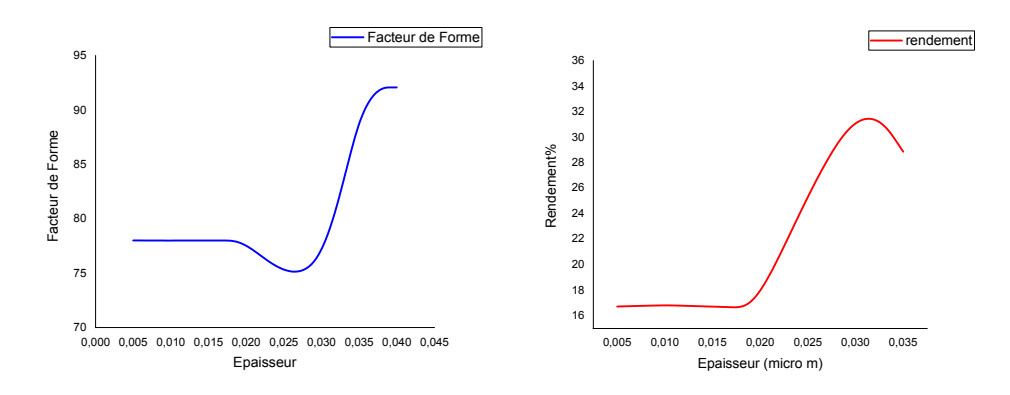

figureIV.13 : variation du facteur de forme et le rendement en fonction de l'épaisseur

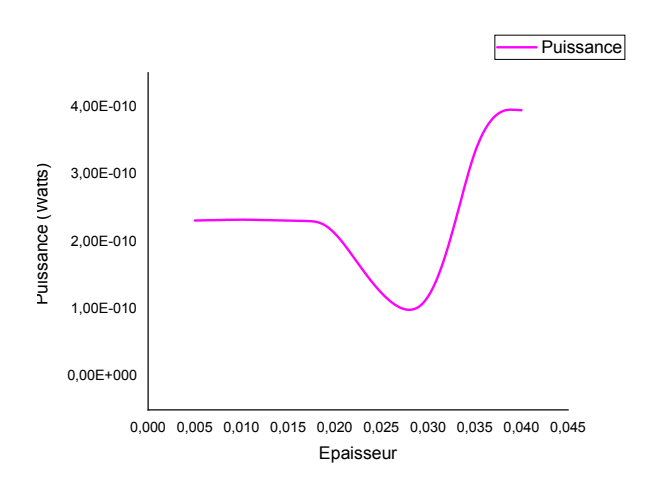

FigureIV.14 variation de la puissance maximale en fonction de l'épaisseur

Nous constatons que pour une épaisseur particulière e=0.03µm le rendement est maximal et atteint la valeur η=34.43 %. Pour différentes valeurs de l'épaisseur comprises entre 0.005 μm et 0.02 µm le rendement varie entre 16.72% et 16.81% ,

Matériau : InAlGaP paramètre variable : composition molaire x

Les grandeurs électriques obtenues après avoir varier la composition molaire de la couche fenêtre InAlGaP et regroupées dans le tableau suivant

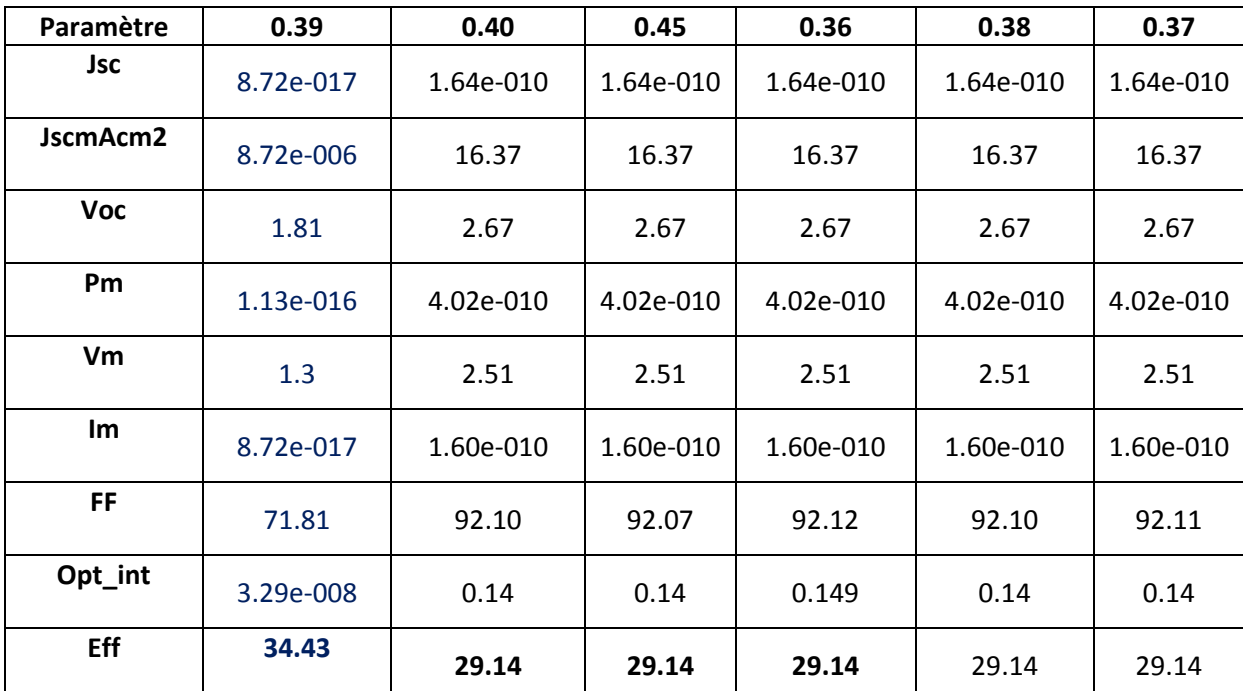

Tableau IV.4: les grandeurs électriques de la cellule tendam en fonction de la composition molaire x

région N°=1 materiau=InAlGaP bot thick=0.03µm accept=0.75e18/cm3 ny=10 x.comp=0.38 y.comp=0.16

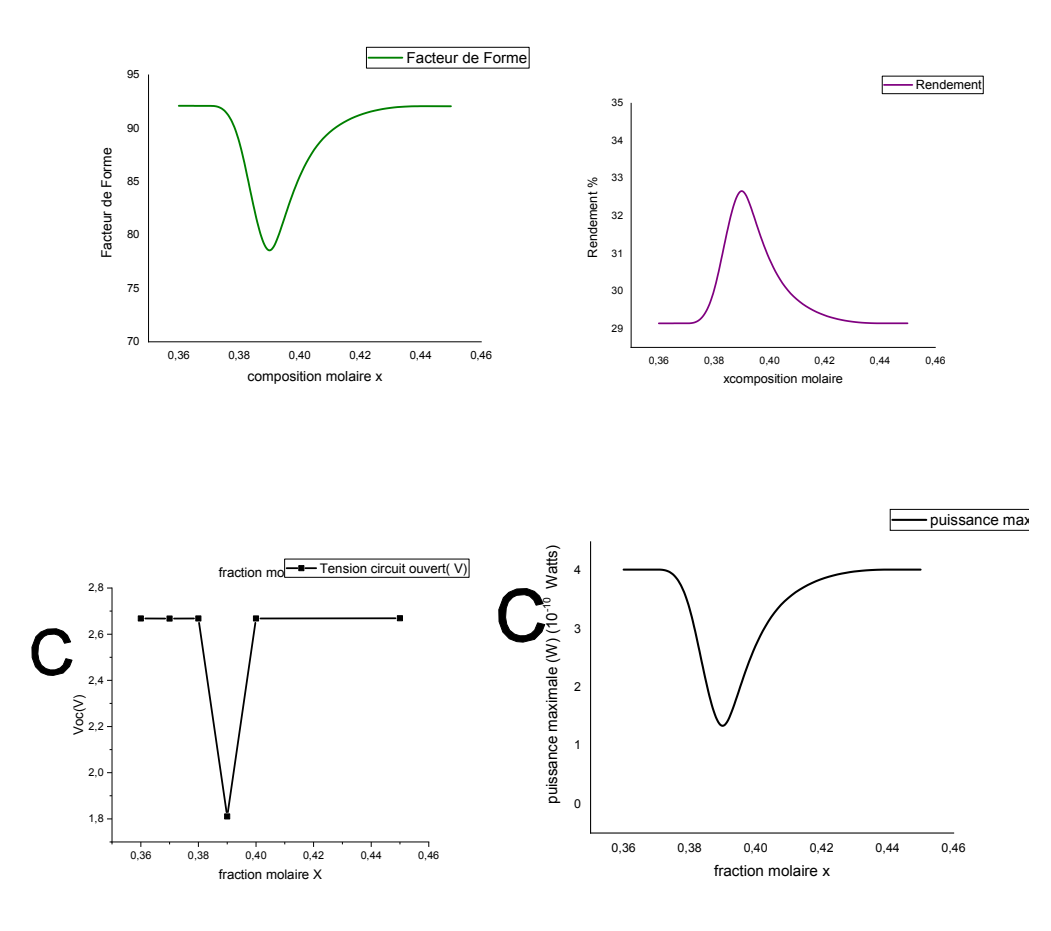

region N°=11 materiau=GaAs bot thick=0.150 µm donors=1e18/cm3 ny=20

## Paramètre variable: l' épaisseur thick

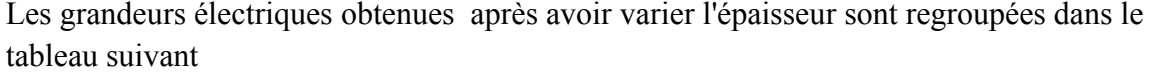

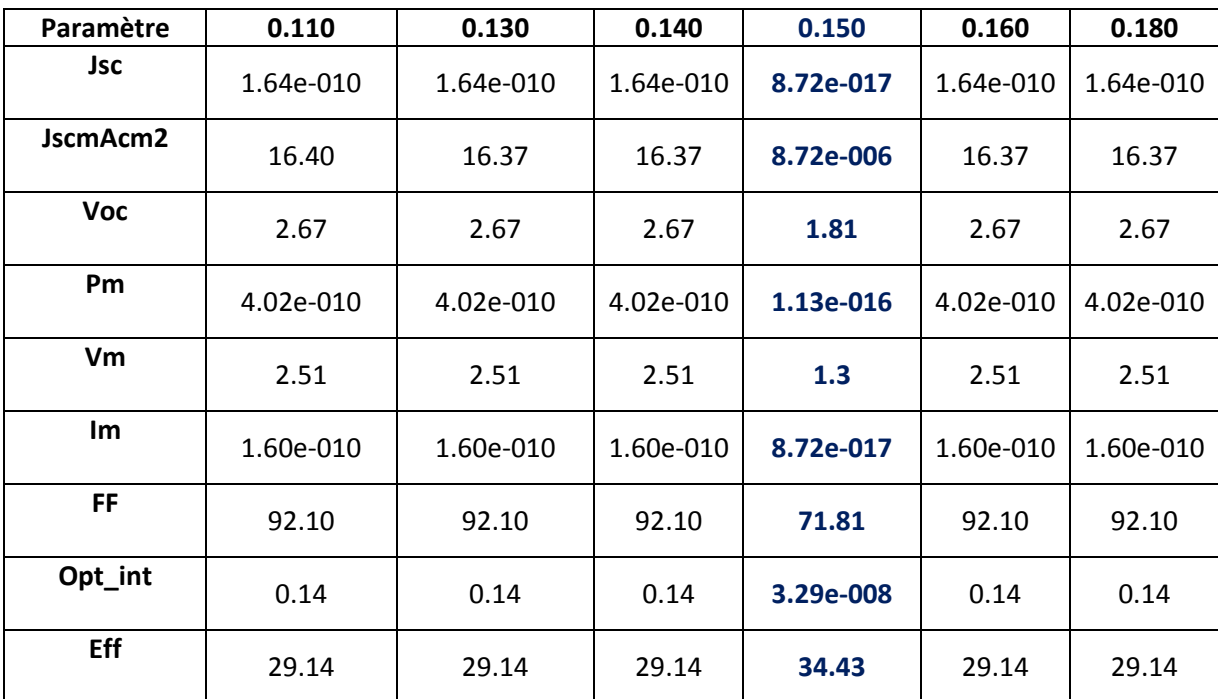

Tableau IV.5: les valeurs de toutes grandeurs électriques en fonction de l'épaisseur

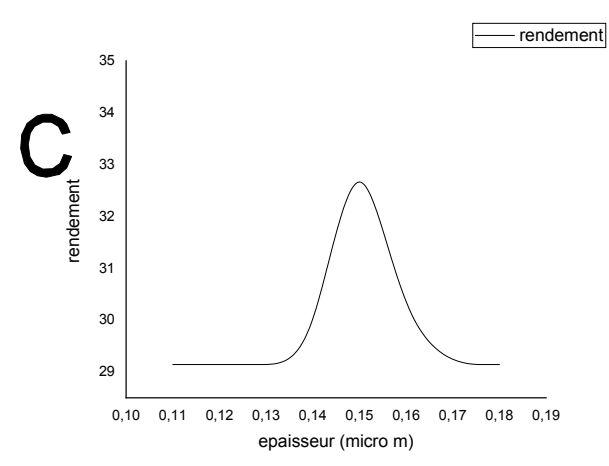

Figure IV.16 variation du rendement en fonction de l'épaisseur de GaAs

D'après la figure (IV.16), lorsque l'épaisseur varie de 0.110µm jusqu'au 0.180µm, Le rendement de la cellule atteint une valeur maximale de 34.43% pour une épaisseur de GaAs de 0.150µm. ce qui illustre la figure IV.16 , on remarque aussi que le rendement prend la valeur de29,14% pour des épaisseurs autres que de 0.150µm . La tension du circuit ouvert et le courant de court circuit prennent des valeurs constantes de 2.67V et 1.64e-010A respectivement

# I.5 Influence de l'éclairement et la température :

 En faisant varier la température de la cellule entre 270 K et 345 K avec un pas de 15K pour différentes valeurs de l'éclairement (à  $E = 1000$  W/m<sup>2</sup>,  $E = 800$  W/m<sup>2</sup>,  $E = 600$  W/m<sup>2</sup>,  $E = 400$  $W/m^2$ , E=200  $W/m^2$ ).

Les différents paramètres de la cellule déduits de la caractéristique I (V) sont regroupés dans le tableau ci-dessous.

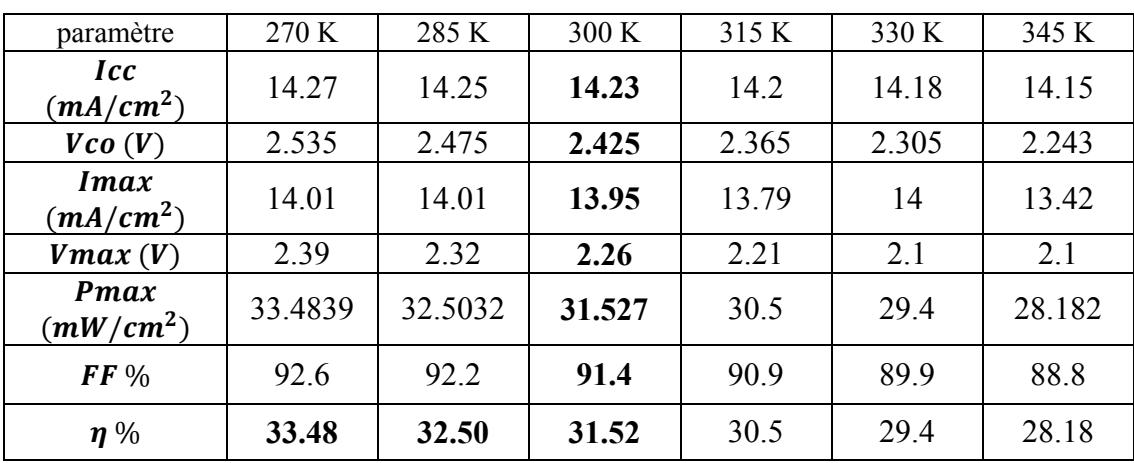

# $\rm \AA \ E = 1000 \ W/m^2$

# $\lambda$  E=800 W/m<sup>2</sup>

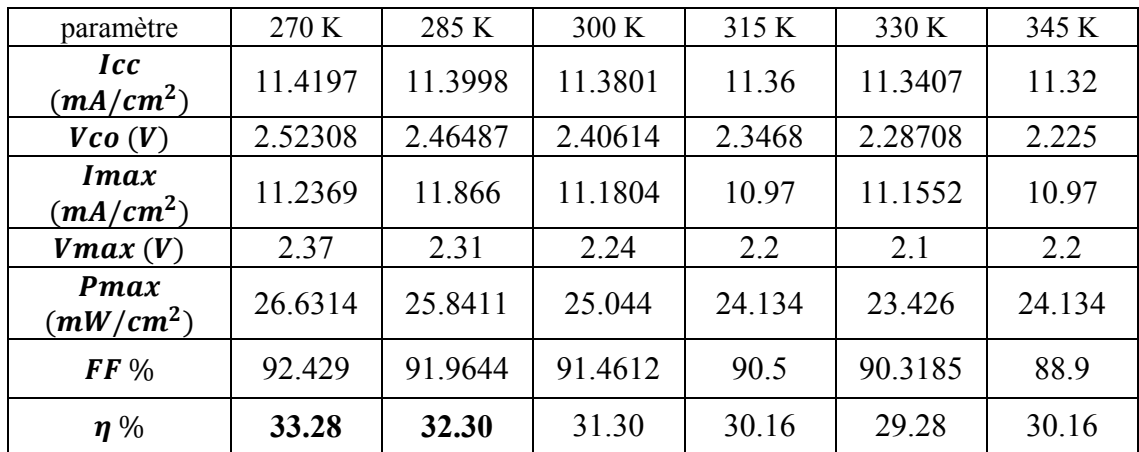

# $\AA$  E=600 W/m<sup>2</sup>

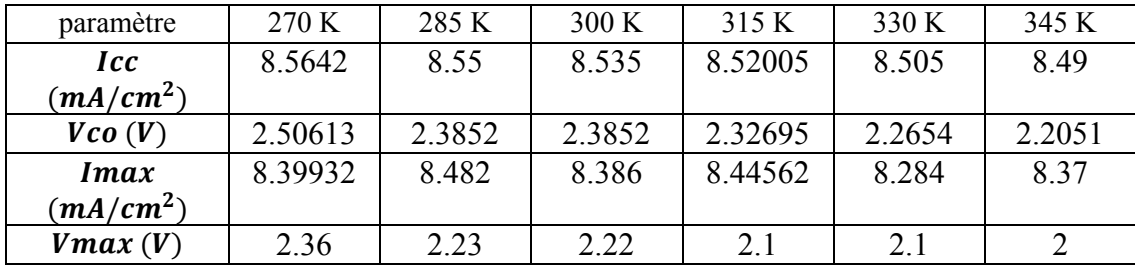

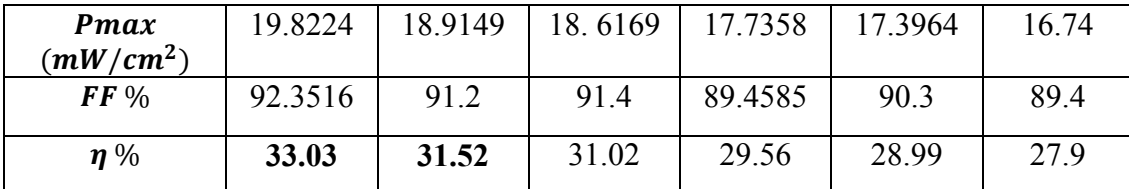

# $\rm \AA$  E=400 W/m<sup>2</sup>

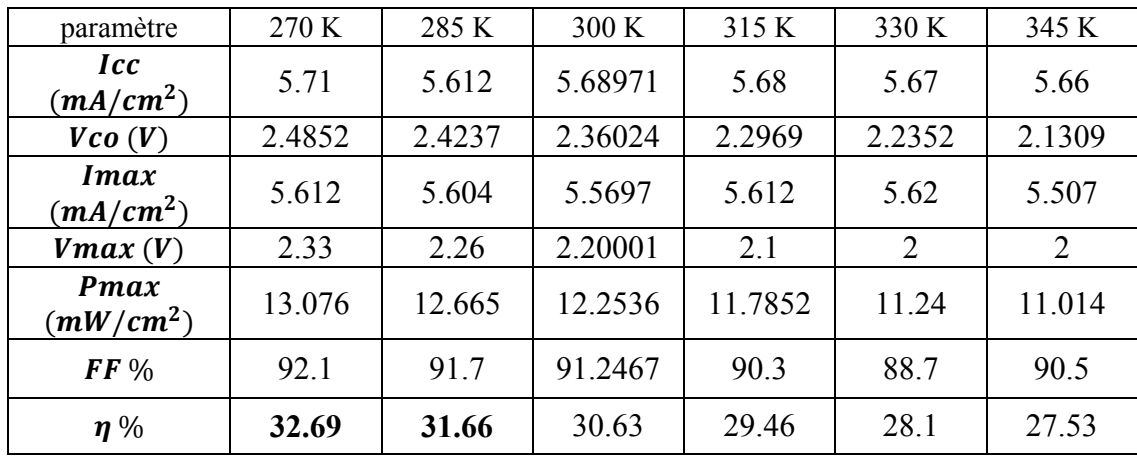

# $\AA$  E=200 W/m<sup>2</sup>

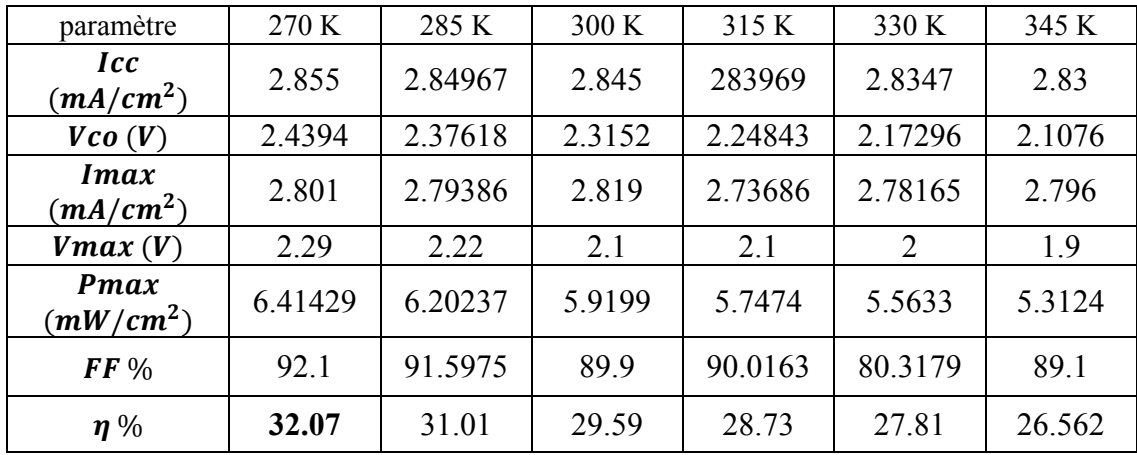

# Conclusion générale

Notre travail dans ce mémoire de fin d'études étudie les effets des paramètres d'épaisseur et du dopage sur les grandeurs électriques de la cellule photovoltaïque à double jonction à base de InGaP/GaAs sous le logiciel TCAD-Silvaco.

Nous avons présenté dans le premier chapitre les principes fondamentaux de la physique des semi-conducteurs, les différents types de semi conducteurs (intrinsèque et extrinsèque) et Les structures de bandes d'énergie.

Dans le chapitre II, nous avons traité les conditions standards d'un spectre solaire et le principe de fonctionnement d'une cellule photovoltaïque qui contient le spectre solaire et l'énergie de gap de chaque matériau. Nous avons étudié les types de jonctions (simple, multi-jonction) et leurs principes de fonctionnement. Nous avons aussi abordé les caractéristiques électriques I-V. Ce qui nous a permis de calculer  $I_{sc}$ et $V_{oc}$ , les différentes formules : rendement et de facteur de forme, rendement quantique.

Dans le chapitre III, nous avons présenté le choix de la jonction de tunnel , les avantages qu'elle peut apporter à la cellule à double jonction

Nous avons parlé du logiciel Silvaco en géneral. Ses outils et interfaces, et la logique de programmation ont fait l'objet de ce chapitre IV .

Dans le chapitre IV, nous avons procédé par simulation de la jonction formée de l'empilement en cascade de onze (11) couches qui forment la cellule photovoltaïque afin d' y augmenter le rendement. Le rendement de cette cellule multi-jonction a atteint 34.43% .pour des paramètres particuliers:

1-: La fenêtre de la jonction 1 ( InAlGaP qui est la région N°1 InAlGaP où la concentration des accepteurs utilisés est  $0.75e18/cm<sup>3</sup>$  avec une composition molaire x=0.39 et y =0.16 l'épaisseur optimisée est 0.03µm

2- La région N°11 formée de matériau GaAs dont l'épaisseur optimisée est 0.150µm avec une concentrations des donneurs de 1e18/cm3

Pour perspectives , il serait intéressant d'étudier et simuler le cas où la cellule solaire photovoltaïque à triple voire même quadruple jonction les effets de différents types de paramètres opto électrique et environnement sur les grandeurs électriques en particulier le rendement énergétique et le rendement quantique interne et externe.

# ANNEXE

# La base de données SOPRA disponibles dans silvaco :

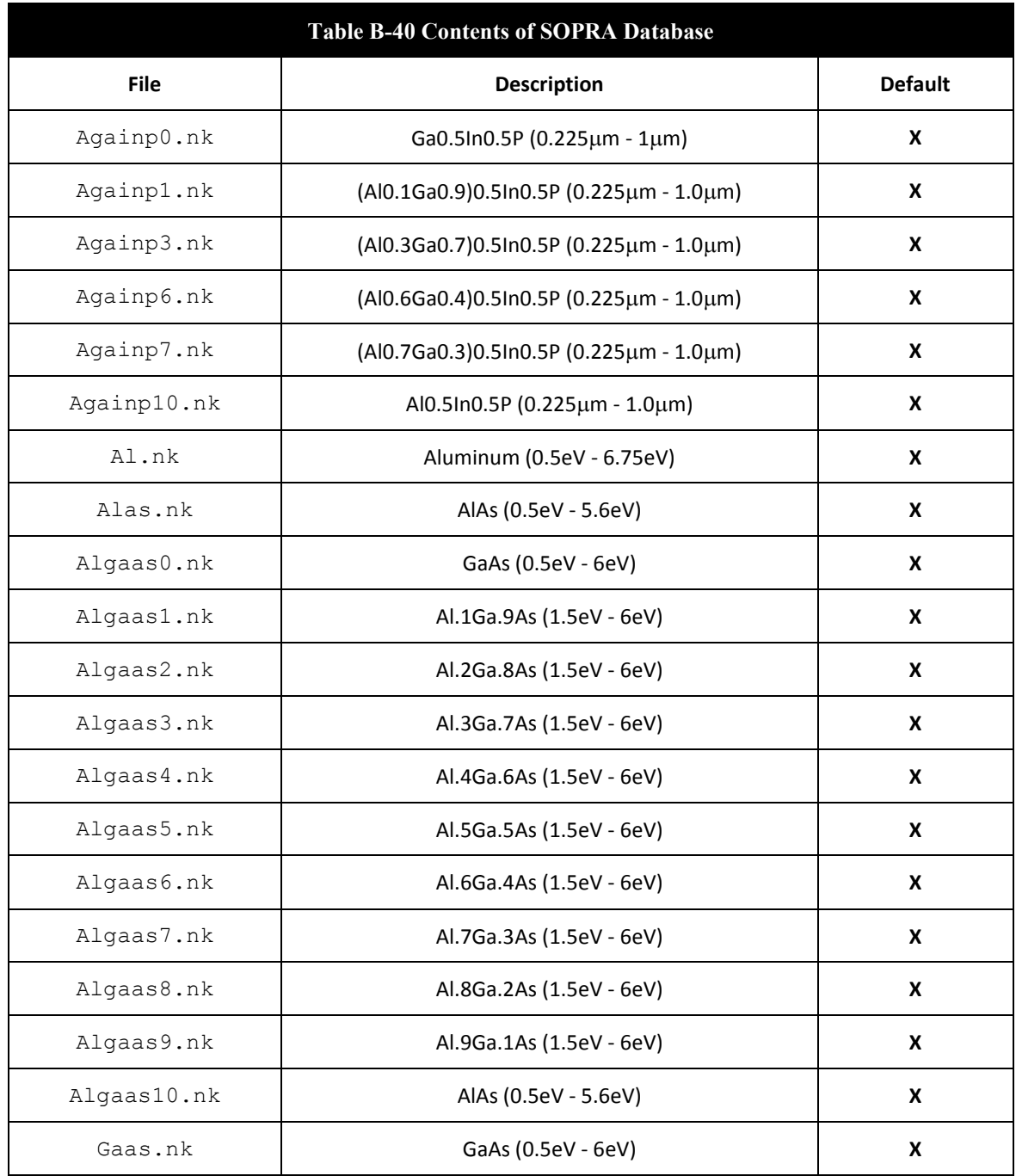

# Références bibliographiques

# Chapitre I

[1] Benaïcha Mouna, «Etude des matériaux semi-conducteurs III-V Application à la conversion Photovoltaïque » Thèse de Magister, Université Colonel hadj Lakhdar Batna, soutenue le 31 /10/2007.

[2] R. Castagné et all. Circuits Intégrés en arséniure de Gallium. Physique, technologie et règles de conception. Masson et CINET ENST Paris, (1989).

[3] S.Laval .Physique des semi-conducteurs III-V, Ecole d'été d'optoélectronique (2002).

[4] Henry Mathieu. Physique des semi-conducteurs et des composants électroniques, Masson, (1987).

[5] Gerald Bastard, Wave mechanics applied to semiconductor heterostructures, Les editions de physique, Paris, (1988).

[6] Peter Y.YU, Manuel Cardona. Fundamentals of semiconductors Physics and materials properties. Springer (2001).

[7] C. Kittel .Introduction a la physique de l'état solide, Dunod (1972)

[8] J.S.Blakemore. Semiconducting and other major properties of gallium arsenide.J.Appl.phys.53(10) .October (1982).

[9] BECHIRI. Abderrachid. Effet du des ordre et du substrat sur la structure électronique dans les alliages semi-conducteurs III-V. thèse de doctorat .université Mentouri .UMC (ALGERIE).2006

[10] Noudjoud LEBGA. Propriétés structurales, élastiques et optiques de semiconducteurs à grand gap :Les composés B-V, les alliages ZnxCd1 -xSe et ZnSe1 -xTex, le β-SiC thèse de doctorat.2011

[11] Nawel. BAGHDADLI étude des propriétés optoélectroniques des semi-conducteurs III-V a base de Galium. thèse magister. Tlemcen . 2009

[12] Nawel. BAGHDADLI. Évolution Du paramètre exciton de BOHR EN FONCTION DES Propriétés Optoélectroniques des semi-conducteurs III-V. thèse de doctorat.

[13] Alain Ricaud, Convertisseurs photovoltaïques, 2011

[14] Fabien GUILLOT . Développement de nanostructures à base de semi-conducteurs III Nitrures pour l'optoélectronique infrarouge. thèse de doctorat .l'Université Joseph Fourier – Grenoble I.2007

[15] Jérome fais .introduction à la physique des semi-conducteurs. université de Neuchâtel .2001

[16] HENRY M., 1998, physique des semi-conducteurs et des composants électronique, édition Masson, Paris.

[17] SAIDANI A., 1993. Physique des semi-conducteurs T2, OPU Alger.

[18] HEZABRA A., 2005, Calcul de la résistivité des semi-conducteurs irradiés, Thèse de magister, Université Mohamed KHIDER, Biskra.

[19] page consultée le 24 Avril 2015, Physique des semi-conducteurs : Fondamentaux [en ligne], http://www.optique-ingenieur.org

[20] KHELIFI S., Avril 2003, modélisation d'une cellule solaire, Thèse de Magister, Université de Bechar.

# Chapitre II

[21] L'effet photovoltaïque, http:// www.energieplus-le site.be/énergie plus/page 16679.htm

[22] Color wavelength table,www.usbyte.com/common/approximate\_wavelength.htn, 02/03/2015,

[23] NICHIPORUK O., 03 Mai 2005. Simulation, Fabrication et analyse de cellules photovoltaïques à contacts arrières interdigités, Thèse de doctorat, Institut National des Sciences Appliquées, Lyon.

[24] V.GORGE, "Caractérisation de matériaux et test de composants des cellules solaires à base des nitrures des éléments III-V", Thèse de doctorat, université paris-sud 11, 2012. (s.d.).

[25] Renewable Resource Data Center (rredc.nrel.gov)

[26]P.Michalopoulos, " A novel approach for the development and optimization of state-ofthe-art photovoltaic devices using Silvaco", Master's thesis, Naval Postgraduate School, Montery, California, 2002.

[27] S. M. Sze, K. N. Kwok, Physics of Semiconductor Devices, 3rd edition, WILEY INTERSCIENCE, New Jersey, 2006.

[28] A. Labouret, M. Villoz, Energie solaire photovoltaïque, 3 ème édition, DUNOD, Paris,2006.

[29] B. Equer, Energie solaire photovoltaïque (volume1 : physique et technologie de la conversion photovoltaïque), 1 ère édition, ELLIPES, Paris, 1993.

[30] Z. Djessas, Extraction des paramètres physiques d'une cellule solaire à deux exponentiels par la méthode des algorithmes génétiques , Mémoire de magistère, département de physique, faculté des sciences, université de Sétif (Algérie), 2007.

[31] B. Brousse, Réalisation et caractérisation de cellules photovoltaïques organiques obtenues par dépôt physique, Thèse de doctorat, faculté de sciences et technique, spécialité : électronique des hautes fréquences et optoélectronique, université de Limoges (France), 2004

[32] LABOURET A. et VILLOZ M. ,2009. Energie solaire photovoltaïque, 4éme édition, DUNOD Paris,375 p.

[33] : A.Goetzberger V.UHoffmann, Photovoltaic Solar Energy Generation, Springer,2, 11/229,2005.

[34] : Jing-shun Huang, Chen-Yushou, Ching-Uhlin, Solar Energy Materials- Solar Cells94 182-186 (2010).

[35]: *Cellule Gräetzel- WWW.panneau-soairesouple.com-photovoltaique.kappatau.eu*

[36] : M.A.Green, K.Emergy, Y.Hishikawa et W.Warata, progress in photovoltaics : Researchand Applications 2008,16,61.

[37] S.M SZE,Phsics of Semiconductor Devices,2éme edition ,Bell Laboration ,Chap 14 Solar Cells, (1981)

# Chapitre III

[38] B. Equer, Energie solaire photovoltaïque (volume1 : physique et technologie de la conversion photovoltaïque), 1 ère édition, ELLIPES, Paris, 1993

# Liste des figures

## Chapitre I

Figure I.1 : mailles cristallographiques des structures Diamant et Zinc Blende.

Figure I.2: Première zone de Brillouin de la structure zinc blende

Figure I.3 : Energie de la bande interdite de plusieurs familles de semi-conducteurs en fonction de la constante de maille

Figure.4 : Structure de bande d'énergie du : A-gap indirect et B-gap direct

Figure I.5 : Bandes d'énergies pour : a et b ) les matériaux, b) semi-conducteur c) isolateur.

Figure I.6 : les transitions optiques directes et indirectes.

Figure I.7 : Représentation schématique des liaisons électroniques pour le semi-conducteur silicium (Si) dopé n par de l'arsenic (As).

Figure I.8 : Représentation schématique des liaisons électroniques pour le semi-conducteur silicium (Si) dopé P par du Bohr (B).

Figure I.9 : Position du niveau de Fermi dans différents types de semi-conducteurs

Figure I.10 : La jonction PN.

Figure I.11: Etat d'équilibre d'une jonction PN.

Figure I. 12: Etat d'équilibre d'une jonction PN .

Figure I.13 : Diagramme d'énergie d'une jonction PN à l'équilibre.

FigureI. 14 : jonction PN : a) polarisée en sens inverse. b) polarisée en directe.

#### Chapitre II

Figure II.1 : Effet photovoltaïque

Figure II.2 : Transitions bande à bande dans un semi-conducteur

(a)à bande interdite directe et (b)à bande interdite indirecte

Figure II.3: principe de fonctionnement d'une cellule solaire.

Figure II.4 : Spectre électromagnétique.

Figure II.5 :
Figure II.6 : Différentes constantes d'illumination.

Figure II.7 : Distribution spectrale de l'énergie solaire AM0 (bleu) et AM1.5 (rouge).

Figure II.8 : Caractéristique I-V d'une cellule photovoltaïque; à l'obscurité et sous éclairement.

Figure II.9 : Circuit électrique équivalent d'une cellule solaire à jonction P-N.

Figure II.10 puissance maximale sur une caractéristique courant-tension.

Figure II.11: caractéristique courant-tension comparées d'une cellule au silicium amorphe et d'une cellule au silicium cristallin amorphe simple jonction.

Figure (II.12) : Cellule solaire à structure MIS.

Figure (II.13) : Cellule solaire à hétérojonction de type Schottky.

Figure (II.14) : Cellule solaire organique

- Figure (II.15) : Image d'une cellule Gräetzel.
- Figure (II.16) : structure de cellule Tandem.

#### Chapitre VI

- Figure IV.1 : Mécanisme de recombinaison Schokley-Read-Hall (SRH).
- Figure IV.2: Mécanisme de recombinaison en surface.
- Figure IV.4 : Schéma descriptif du processus de recombinaison de type Auger
- Figure IV.5 : Structure de la cellule simulée.
- Figure IV.6 : La géométrie de la structure de référence.
- Figure IV.7 : Maillage utilisés pour les simulations.
- Figure IV.8 : Caractéristiques courant- tension.
- Figure IV.9 :Caractéristique puissance-tension.

Figure IV.10 : Influence de l'éclairement sur la caractéristique I(V) d'une cellule Tandem

- Figure IV.11 : l'influence de la température sur la caractéristique courant- tension.
- Figure IV.12 : Variation de P<sub>max</sub> en fonction de la température (K).
- Figure IV.13: Variation de facteur de forme en fonction de la température (K).
- Figure IV.14 : Variation de rendement en fonction de la température (K).

Figure IV.15 : Influence de l'éclairement et de la température sur I(V).

Figures IV.16 : Courbe I (V) de la cellule tandem (InGaP/GaAs).

- Figure IV.17 : l'effet du dopage à haut de la cellule sur la caractéristique courant- tension.
- Figure IV.18 : l'effet du dopage à bas cellule sur la caractéristique courant- tension.
- Figure IV.19 : Variation de rendement en fonction de la concentration de dopage
- Figures IV.20 :le rendement quantique externe de la cellule tandem (InGaP/GaAs).

# Liste des tableaux

# Chapitre I

Tableau I.1. Extrait de la classification périodique des éléments.

Tableau I.2 Paramètres des principaux composés binaires III-V à 300 K.

Tableau I.3: la densité de porteurs intrinsèque de quelque semi-conducteur.

## Chapitre II

Tableau II.1 : La plage des longueurs d'onde du spectre visible.

Tableau II.2 : Résumé des différentes distributions spectrales.

### Chapitre IV

Tableau IV.1. Paramètres de la cellule de référence.

Tableau (IV.2) : Les différents paramètres de la cellule Tandem pour différentes valeurs de l'éclairement.

Tableau (IV.3) : évolution avec la température de la tension en circuit ouvert (Vco), le courant de court-circuit (Icc), la puissance maximale extraite de la cellule  $(P_{max})$ , le facteur de forme (FF ) et le rendement de la conversion photovoltaïque (η).

Tableau (IV.4) : Les différents paramètres de la cellule Tandem pour différentes valeurs la température et de l'éclairement en même temps

Tableau (IV.5) : Les différents paramètres de la cellule Tandem ( InGaP/GaAs).

Tableau (IV.6) : Les paramètres de sortie de la cellule avec l'effet de dopage à haut de la cellule

Tableau (IV.7) : Les paramètres caractéristique de la cellule avec l'influence de la concentration de dopage de la cellule

Tableau (IV.8) : Les paramètres de sortie de la cellule avec l'effet de dopage à bas de la cellule.